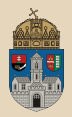

## <span id="page-0-0"></span> $S$ chool  $#$ maven Complex Persistence, JAX-RS RESTful, Mockito, Transactions, Rest Client

Óbuda University, Java Enterprise Edition John von Neumann Faculty of Informatics  $1$ ah 5

Dávid Bedők 2018-01-17 v1.3

 $\Box$ 

同

 $\equiv$ Dávid Bedők (UNI-OBUDA) [School \(template.tex\)](#page-102-0) 2018-01-17 v1.3 1 / 103

<span id="page-1-0"></span>Introduction

Planning and creating a RESTful webservice is a very popular activity nowadays, so we may not miss a REST API from a new enterprise application.

- $\triangleright$  compared with the Remote EJB it is a very big jump for the elasticity of the remote communication
- $\triangleright$  each reauest is tranfered over HTTP(s) as an HTTP request. This technique is based and uses the structure parts of the HTTP request and response (HTTP method, uri, header, payload, response code, etc.).
- $\triangleright$  this is a webservice, so cross-platform and the client and server side development would not need to be in one hand
- $\triangleright$  this is not as type-safe as the Remote EJB calls (the applied *libraries* will help us to handle the text content in a type-safe way)
- $\triangleright$  compared to the SOAP webservice it can be built faster but it is not as general as the SOAP (a SOAP webservice always has a WSDL document which define almost everything accurately)

 $OQ$ 

▶ (御) (불) (불

 $\Box$ 

## <span id="page-2-0"></span>RESTful webservices

#### Planning

A well-designed REST webservice has to be understandable and usable without docu**mentation** in most cases (or it can be describe itself). Because of that - in my opinion we can not be used for general purposes (or rather not force it under all circumstances).

#### **Structure**

```
[HTTP-METHOD] http(s)://{host}:{port}/
  {context}/{rest-application}/{service}/{operation}
```
- $\triangleright$  **context**: webapplication context root
	- $\bullet$  In the previously presented way we can configure this via the application.  $x$ ml with the help of the applied build system.
- $\triangleright$  **rest-application**: root of the REST application (may be empty)
	- it can be configured via the @ApplicationPath annotation
- $\triangleright$  **service**: root of the coherent business services (may be empty)
	- it can be configured via the @Path annotation of the RESTful service class
- $\triangleright$  **operation**: path of the RESTful webservice (may be empty)
	- it can be configured via the @Path annotation of the RESTful service method

The standard does not forbid to define multiple *rest-application* inside a single EAR, but not all of the application servers support it. We have to consider that during the planning (let the {context}/{rest-application}/ part of the [UR](#page-1-0)I [b](#page-3-0)[e](#page-1-0) [ide](#page-2-0)[n](#page-3-0)[tic](#page-0-0)[al\).](#page-102-0)  $QQQ$ 

Dávid Bedők (UNI-OBUDA) [School \(rest-services-design.tex\)](#page-0-0) 2018-01-17 v1.3 3 / 103

## <span id="page-3-0"></span>Java API for RESTful WebServices JAX-RS

- $\triangleright$  It is part of the Java EE 6 since v1.1
- $\triangleright$  JSR 311: JAX-RS
	- <https://www.jcp.org/en/jsr/detail?id=311>
	- javax.ws.rs :jsr311-api :1.1
- $\triangleright$  JSR 339: JAX-RS 2.0
	- javax.ws.rs :javax.ws.rs-api :2.0.1
	- <https://www.jcp.org/en/jsr/detail?id=339>
		- $\frac{1}{2}$  2.2 "This specification is targeted for Java SE 6.0 or higher and Java EE 6 or higher platforms."
		- 2.3 "Additionally, Java EE 6 products will be allowed to implement JAX-RS 2.0 instead of JAX-RS 1.1."
	- The javax :javaee-api:6.0 has already contained (but official only the v1.1 is supported)
- $\triangleright$  Representational State Transfer (REST) architecture
- $\triangleright$  Some implementations:
	- Oracle Jersey (RI, Reference Implementation)
	- JBoss RESTeasy
		- org.jboss.resteasy:resteasy-jaxrs :2.3.10.Final (latest 2.x)
		- org.jboss.resteasy:resteasy-jaxb-provider :2.3.10.Final
	- Apache CXF

 $\triangleright$  Its 'pair' library is the Java API for XML Web Services (JAX-WS) which handles SOAP WebServices, later we are going to learn that. The origin of the JAX-RS abbrevation comes from that. 向  $\mathcal{D} \mathcal{A} \mathcal{C}$ 

Dávid Bedők (UNI-OBUDA) [School \(jax-rs.tex\)](#page-0-0) 2018-01-17 v1.3 4 / 103

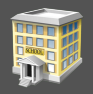

Task: create an Enterprise Java application which can be store and maintain any grades of the student in relation to many different subject.

- $\triangleright$  The **student**s are identified by a unique *neptun code*, and beside that we also store his/her names and **institute**s (e.g.: BANKI, KANDO, NEUMANN).
- $\triangleright$  Let the subjects have unique names, teachers (name and neptun code) and descriptions.
- $\triangleright$  Store a note and an exact timestamp for each grade.

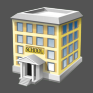

- $\triangleright$  We are going to use PostgreSQL RDBMS via JPA. We will introduce the relations between entities.
- $\triangleright$  Amoung some special queries the *addition and deletion of a record* will be presented in details.
- $\triangleright$  During creation of a **RESTful service** we will learn the basic of JAX-RS both server- and client side.
- $\triangleright$  At the end of the tast we will create **unit tests** in the EJB service layer (TestNG, Mockito).
- $\triangleright$  Finally we will touch the opportunities of the **remote debug**.

 $OQ$ 

向

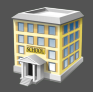

<span id="page-6-0"></span>Build the following RESTful service layer over the realized data tier:

- . GET <http://localhost:8080/school/api/student/WI53085>
	- Get the data of the student which neptun code is WI53085.
- . GET <http://localhost:8080/school/api/student/list>
	- Get all student data.
- . POST <http://localhost:8080/school/api/mark/stat>
	- Payload: Sybase PowerBuilder
	- For a given subject it generates an average-grade statistics by institutes and by years.
- . PUT <http://localhost:8080/school/api/mark/add>
	- Payload: {"subject" : "Sybase PowerBuilder","neptun" : "WI53085","grade" : "WEAK","note" : "Lorem ipsum"}
	- It saves a new grade in the system.
- . DELETE <http://localhost:8080/school/api/student/WI53085>
	- If the student (which neptun code is WI53085) has not got any grades, this service will delete that entity from the system.

 $QQQ$ 

 $AB + AB + BC$ 

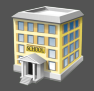

- <span id="page-7-0"></span> $\triangleright$  school (root project)
	- sch-webservice (EAR web module)
		- Project of the RESTful webservices (presentation-tier).
	- sch-weblayer (EAR web module)
		- StudentPingServlet
		- It contains only a test servlet (presentation-tier).
	- sch-ejbservice (EAR ejb module)
		- Business methods (service-tier)
	- sch-persistence (EAR ejb module)
		- ORM layer, JPA (data-tier)
	- sch-restclient (standalone)
		- Type-safe Java REST client application

There are no requirement for Remote EJB calls so the sch-ejbservice will stay in one. Both the sch-webservice and the sch-weblayer project use Local EJB calls to reach the sch-ejbserv[ice](#page-6-0) [la](#page-8-0)[y](#page-6-0)[er.](#page-7-0)

In case of Mavan there is a sch-ear project also.

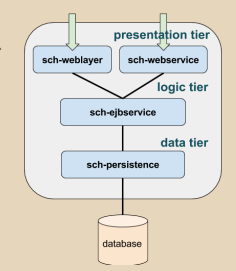

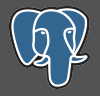

#### <span id="page-8-0"></span> $\bullet$ [gradle|maven]\jboss\school\database

Tables:

- $\triangleright$  institute
- $\triangleright$  student (FK: student\_institute\_id)
- $\triangleright$  teacher
- $\triangleright$  subject (FK: subject\_teacher\_id)

> mark (FK: mark\_student\_id, mark\_subject\_id)

Relations:

- $> 1-N$ : institute-student
- $\triangleright$  1-N: teacher-subject
- . N-M: student-subject

 $PQQ$ 

同

#### <span id="page-9-0"></span>Persistence layer School project

Entities:

- $\triangleright$  **Mark** (table: mark)
- $\triangleright$  Student (table: student)
- $\triangleright$  **Subject** (table: subject)
- $\triangleright$  Teacher (table: teacher)

Enumeration types:

 $\triangleright$  Institute (table: institute)

EJB Services:

- . MarkService
- . StudentService
- . SubjectService

 $OQ$ 

向

## <span id="page-10-0"></span>Subject-Teacher relation

1 subject has got exactly 1 teacher

```
1 package hu. qwaevisz. school. persistence. entity;
 2 \lceil..]
 3 @Entity
 4 \times 4 CTable (name = "subject")
 5 public class Subject implements Serializable {
 6 \begin{bmatrix} 1 & 1 \end{bmatrix}7 @ManyToOne ( fetch = FetchType . EAGER , optional = false )
 8 @JoinColumn (name = "subject_teacher_id", referencedColumnName =
              "teacher_id", nullable = false)
9 private Teacher teacher;
10 \left[.
11}
   \left(\frac{1}{2} + \frac{1}{2} + \fracThe @JoinColumn annotation describes the rela-
                                                    tion in the database, so the values in it are table
                                                    related.
```

```
Subject.java
```
#### **FetchType**

- $\triangleright$  **EAGER**: during the retrieval of the entity the teacher relation will be attached automatically (even if there is no direct reference), so the linked data will be availble (e.g. the neptun code of the teacher) (this is the default in case of @ManyToOne and @OneToOne)
- $\triangleright$  LAZY: the relation will not be attached automatically only if the query asks it or it get a direct reference while the entity is in attached state (more effective but requires careful consideration) (this is the default in case of @OneToMan[y](#page-9-0) a[nd](#page-11-0) [@](#page-9-0)[Man](#page-10-0)[y](#page-11-0)[ToM](#page-0-0)[any](#page-102-0)[\)](#page-0-0)

## <span id="page-11-0"></span>Student-Mark relation

1 student has several grades

```
1 package hu. qwaevisz. school. persistence. entity;
2 \lceil..]
3 @Entity
4 \mid \text{Table (name = "student")}public class Student implem
6 \left[ ..1 \right]7 @OneToMany (fetch = FetchType.LAZY, cascade = CascadeType.ALL,
        mappedBy = "student")8 private final Set<Mark> marks;
9 [..]
10 }
  ✂ ✁
                              The @OneToMany and the @ManyToOne annotations be-
                              long to the ORM model, the referenced fields are the
                              name of the entities' fields (e.g.: student instead of
                             mark_student_id).
```
#### Student.java

One of the most important (and most difficult) thing is configuring the EAGER and LAZY relations properly. If there are oppsoite claims we can create multiple entities for the same table and the involved relation is EAGER in one and LAZY in the other (in that case LAZY is a more general solution). Using the @OneToMany annotation is not mandatory. We use it only if we would like to bind these data from the source entity.

We can use List<> and non-generic types as well like Set/List interfaces. In the latter case we will need to set the targetEntity=Mark.class attribute inside @OneToMany. Using a set is more general, more versatile than an ordered list.

 $PQQ$ 

## Subject-Mark relation

1 subject has got several grades

```
\boxed{r} , and the contract of the contract of the contract of the contract of the contract of the contract of the contract of the contract of the contract of the contract of the contract of the contract of the contract of
   \lceil . . . \rceil2 public class Subject implements Serializable {
 3 \left[ ..1 \right]4 @OneToMany ( fetch = FetchType . LAZY , cascade = CascadeType . ALL ,
            mappedBy = "subject")5 private final Set<Mark> marks;
 6 [..]
 7 public Subject () {
 |8| this marks = new HashSet <>
 \overline{9}10 \left[ .1 \right]11}
   ✂ ✁
                                                   It is a business question to decide: we need to
bind the grades for a subject in the ORM, or not.
                                                   So this relation is optional. Listing the students'
                                                   grade is more common. You should initialize the
                                                   collections.
```
Subject.java

#### CascadeType

The value of the cascade is a set of CascadeType enums (in case of ALL we do not need to list all of them). These items define which entity manager operations will be considered cascading. E.g.: cascade={PERSIST, MERGE, REMOVE, REFRESH, DETACH}. The default is an empty set.

Dávid Bedők (UNI-OBUDA) [School \(subject-mark-relation.tex\)](#page-0-0) 2018-01-17 v1.3 13 / 103

### Mark's relations

Student-Subject N-M relation table

```
1 package hu. qwaevisz. school. persistence. entity;
2 \lceil. \lceil3 @Entity
4 \mid \text{qTable (name = "mark")}5 public class Mark implements Serializable {
6 \begin{bmatrix} 1 & 1 \end{bmatrix}7 @ManyToOne ( fetch = FetchType . EAGER , optional = false )
8 @JoinColumn ( name = " mark_student_id ", referencedColumnName =
         "student_id", nullable = false)
9 private Student student;
10
11 @ManyToOne ( fetch = FetchType . EAGER , optional = false )
12 @JoinColumn (name = "mark_subject_id", referencedColumnName =
         "subject_id", nullable = false)
13 private Subject subject;
14 \begin{bmatrix} 1 \\ 1 \end{bmatrix}15 CTemporal (TemporalType.TIMESTAMP)
16 @Column (name = "mark_date", nullable = false)
17 private Date date;
18 \begin{bmatrix} 1 \\ 1 \end{bmatrix}19}
  ✂ ✁
   Mark.java
Dávid Bedők (UNI-OBUDA) School (mark-relations.tex) 2018-01-17 v1.3 14 / 103
                                     The Date should store time, date and both of
                                     them at the same time. The @Temporal annota-
                                     tion controls this.
```
## Cascade

Cascading only makes sense only for **parent–child associations** (the parent entity state transition being cascaded to its children entities). Cascading from child to parent is not very useful and usually, it's a mapping code smell (it may not intentionally listed in the source code).

#### CascadeType.PERSIST

We only have to persist the parent entity and all the associated children entities are persisted as well.

#### CascadeType.DELETE

When the parent entity is deleted, the associated children entities are deleted as well (it is enough to delete the parent only).

 $PQQ$ 

 $\mathbf{A} = \mathbf{A} \cdot \mathbf{A} + \mathbf{A} \cdot \mathbf{A} + \mathbf{A} \cdot \mathbf{A} + \mathbf{A} \cdot \mathbf{A} + \mathbf{A} \cdot \mathbf{A} + \mathbf{A} \cdot \mathbf{A} + \mathbf{A} \cdot \mathbf{A} + \mathbf{A} \cdot \mathbf{A} + \mathbf{A} \cdot \mathbf{A} + \mathbf{A} \cdot \mathbf{A} + \mathbf{A} \cdot \mathbf{A} + \mathbf{A} \cdot \mathbf{A} + \mathbf{A} \cdot \mathbf{A} + \mathbf{A} \cdot \mathbf{A} + \mathbf$ 

 $\Box$ 

1-61

### Summary of associations

#### $\triangleright$  COneToOne

- Task  $(task_id) \rightarrow$  TaskDetail (taskdetail\_task\_id)
- Task has exactly one TaskDetail
- use cascade =  $\text{Case 1}$  CascadeType. ALL only in the Task entity
- useful the orphanRemoval  $=$  true attribute as well (in case of false when you delete/rewrite (e.g.: batch update) the Task id the FK field of TaskDetail will become null)

#### . @OneToMany és @ManyToOne

- Task  $(task_id) \rightarrow SubTask(subtask\_task_id)$
- Task may have several SubTasks
- use the @OneToMany in the Task and the @ManyToOne annotation in the SubTask class
- $\triangleright$  @ManyToMany
	- Bank  $(bank_id) \rightarrow Account$  (account bank id, account client id)  $\leftarrow$ Client (client\_id)
	- Bank may have several Clients and a Client may have several Accounts in different Banks (but the Accounts cannot contain more fields (e.g.: accountnumber...))
	- Do not use CascadeType. ALL in that case (PERSIST + MERGE could be enough)
	- in that case the Account will not be an entity, a @JoinTable annotation will be used instead

 $\Box$ 

 $\left\{ \left| \left| \left| \mathbf{q} \right| \right| \right\} \right.$   $\left| \left| \left| \mathbf{q} \right| \right| \right\}$   $\left| \left| \mathbf{q} \right| \right\}$ 

 $E = \Omega Q Q$ 

Do not use exotic association mappings

Practical test cases for real many-to-many associations are rare. Most of the time you need additional information stored in the link table. In this case, it is much better to use two one-to-many associations to an intermediate link class.

In fact, most associations are one-to-many and many-to-one (in database level). For this reason, you should proceed cautiously when using any other association style.

Source: <http://docs.jboss.org/hibernate/orm/4.3/manual/en-US/html/ch26.html>

 $\Box$ 

## Web application of the REST webservices

#### sch-webservice subproject

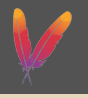

```
\frac{1}{\sqrt{1-\frac{1}{\sqrt{1-\frac{12 <model Version>4.0.0</model Version>
 3 <artifactId>sch-webservice</artifactId>
 4 <packaging>war</packaging>
 5 <name>School RESTful Webservices</name>
 \begin{array}{c|c} 6 & \text{S} & \text{S} \\ 7 & \text{S} & \text{S} \end{array}< dependencies>8 <dependency>
 |9| \langle group |d\ranglehu. qwaevisz. school\langle group |d\rangle10 <artifactId>sch-ejbservice</artifactId>
11 <version>${project.parent.version}</version>
12 <scope>provided</scope>
13 \langle / dependency>
14 <dependency>
15 \langle groupld > javax \langle groupld >
16 <artifact d>javaee-api</ar
17 \langle / dependency>
18 <dependency>
19 \langle groupld>log4j\langle/groupld>
|20| \leq artifact |d> log 4 \leq / artifact |d>21 \langle dependency>
22 \leq / dependencies>
23 \le / project>
   ✂ ✁
                                                               In the sch-ear project du-<br>ring the composition of the
                                                                            composition
                                                               application.xml we set school
                                                               as the context root of this WEB
                                                               module.
                                                      We have more options to set the depen-
                                                      dency, one of the simplest way using the Ja-
                                                      va EE 6.0 API. In case of the JSR311 API
                                                      (javax.ws.rs:jsr311-api:1.1) we have
                                                      to override the getClasses() method of
                                                      the SchoolRestApplication class (return
                                                      null;). In case of the Java EE 6.0 API or
                                                      the javax.ws.rs:javax.ws.rs-api:2.0.1
                                                      we do not need this.
```
pom.xml

 $\Box$ 

向

```
1 package hu . qwaevisz . school . webservice . main ;
2
  import javax. ws. rs. ApplicationPath;
  import javax.ws.rs.core.Application;
5
6 @ApplicationPath ("/api ")
  public class SchoolRestApplication extends Application {
8
9 // @Override
10 // public Set <Class <? > > getClasses () {
11 // return null;
12 // }
13}
  ✂ ✁
                                          With the help of the
@ApplicationPath annotation we
                                          can set api as the URI of the REST
                                          application.
                                Overrideing the getClasses() method is only neces-
sary if you use the JSR311 API dependency.
```
SchoolRestApplication.java

Dávid Bedők (UNI-OBUDA) [School \(restapplication.tex\)](#page-0-0) 2018-01-17 v1.3 19 / 103

 $\Box$ 

向

### Student REST service

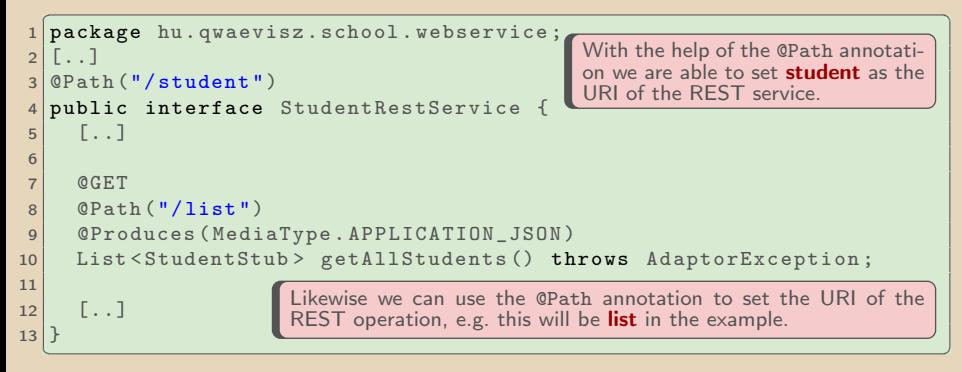

#### StudentRestService.java

If we read together the URI parts we will get the following: <http://localhost:8080/school/api/student/list>

Dávid Bedők (UNI-OBUDA) [School \(studentrestservice.tex\)](#page-0-0) 2018-01-17 v1.3 20 / 103

同

The HTTP Methods are very important part of the REST services' behavior. Very common usage that many REST API calls differ in the HTTP Method only to entirely support CRUD operations.

- $\triangleright$  @POST  $\rightarrow$  Create
- $\triangleright$  @GET  $\rightarrow$  Read
- $\triangleright$  @PUT  $\rightarrow$  Update
- $\triangleright$  QDELETE  $\rightarrow$  Delete
- $\triangleright$  @HEAD
- $\triangleright$  @OPTIONS

 $\Box$ 

向

 $PQQ$ 

### Parameter passing in REST operations

- $\triangleright$  (not marked with annotation)
	- The data must be sent to the HTTP Request payload/body element.
- . @QueryParam("ipsum")
	- </lorem?ipsum=42&dolor=sit>
- . @PathParam("ipsum")
	- </lorem/42/xyz>
	- In that case we have to use the @Path("/lorem/ipsum/xyz") annotation.
- $\triangleright$  @HeaderParam("ipsum")
	- Among the keys of the HTTP Request Header there should be one which name is ipsum.
	- Special case when we would like to control the **Content-Type** with the **@Consumes** annotation (the data in the payload is compatible with the given MIME type).
	- Special case when we would like to control the **Accept** with the @Produces annotation (the data in the Response is compatible with the given MIME type).

#### . @CookieParam("ipsum")

- HTTP Request Cookie (In case of browser it is a comfortable solution but the REST services are not depend on the browsers, so it does not recommend to use cookies in RESTful services)
- . @FormParam("ipsum")
	- Typically the user sends an application/x-www-form-urlencoded (MIME type)  $POST$  request to the server.
	- In that case the RESTful service will be strongly bound to a webpage. Do not use it if we do not want this dependence.
- . @MatrixParam("ipsum")
	- </lorem;ipsum=42;dolor=sit>
	- It is similar to the @QueryParam, but it's purpose is different. If the key-value pair concerns only a part of the URI we should use that type of argument passing (argument fine-tuning)  $OQ$ 向

Dávid Bedők (UNI-OBUDA) [School \(rest-parameters.tex\)](#page-0-0) 2018-01-17 v1.3 22 / 103

## Query and Path param

There are several mappers which support the type-safe argument processing.

- $\triangleright$  We can use the String type (this is the original format of the content)
- $\triangleright$  All primitive types except **char** (because of the String)
- $\triangleright$  All wrapper classes of primitive types except **Character**
- $\triangleright$  Any class with a constructor that accepts a single String argument
- $\triangleright$  Any class with the static method named value Of (..) that accepts a single String argument (each enum meets this rule)
- $\triangleright$  List<T>, Set<T> or SortedSet<T>, where T matches the already listed criteria

#### Default values

The parameter passing does not obligatory (but the calls should not be ambiguous). If a parameter has not got a value than in case of primitive the value will be the default (zero literal), in case of collection it will be an empty List/Set or SortedSet, and any other cases it will be null. You can use a @DefaultValue annotation as well, and we can redefine the default values.

 $QQQ$ 

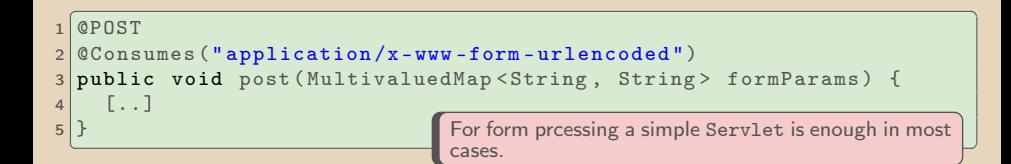

司

 $\Box$ 

 $\equiv$ 

E

 $PQQ$ 

### Free processing of an URL

@Context annotation

 $1$   $\sqrt{27}$ 

Entirely free processing of a given URL:

```
CONSTRUCT
\begin{array}{c} 1 \\ 2 \end{array} eget
2 public String get ( @Context UriInfo ui) {<br>3 MultivaluedMan < String String > queryPa
3 MultivaluedMap < String, String > queryParams = ui.getQueryParameters ();<br>4 MultivaluedMap < String, String > pathParams = ui.getPathParameters ();
     MultivaluedMap < String, String > pathParams = ui.getPathParameters();
5 }
```
✂ ✁ Free processing of the HTTP Header:

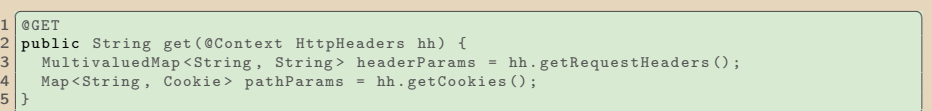

✂ ✁ We can use in a very similar way the HttpServletRequest and HttpServletContext instances, and all of them can be injected into the implementation class as well (so we do not need to use these in the interface):

```
✄ 
1 public class Sample {
\frac{2}{3}3 @Context<br>4 private
  private HttpHeaders headers:
5
6 @Context<br>7 private
7 private HttpServletRequest servletRequest;<br>8 [..]
  6.19 | 3✂ ✁
```
The return value of the REST method will be the HTTP Response's payload according to the adjusted MIME type. If we use the Response return type we will have much more options to configure the HTTP Response (but the interface will not be type-safe enough).

```
1 import javax . ws . rs . core . MediaType ;
2 import javax.ws.rs.core.Response;
 import javax.ws.rs.core. Response. Status;
4 \lceil. \rceil5 Response . ok () . build () ; // 200 OK
6 Response . noContent () . build () ; // 204 No Content
7 Response . status ( Status . NOT_FOUND ). entity ([..])
8 . type (MediaType.APPLICATION_JSON).build ();
 \frac{1}{21} \frac{1}{21} \frac{1}{21} \frac{1}{21} \frac{1}{21} \frac{1}{21} \frac{1}{21} \frac{1}{21} \frac{1}{21} \frac{1}{21} \frac{1}{21} \frac{1}{21} \frac{1}{21} \frac{1}{21} \frac{1}{21} \frac{1}{21} \frac{1}{21} \frac{1}{21} \frac{1}{21} \frac{1}{21}
```
 $\Box$ 

向

# Get student data

GET <http://localhost:8080/school/api/student/{neptun}>

Dávid Bedők (UNI-OBUDA) [School \(subtitle-get-student.tex\)](#page-0-0) 2018-01-17 v1.3 27 / 103

 $\leftarrow$ 

**Barbara** 

 $2990$ 

So far the Stubs and the Entities were almost the same, but this is not necessarily the case. The *customer* needs (stubs) may contain some elements which e.g.:

- $\triangleright$  Redundants: for obvious reasons we will not store redudant information on database (and in the level of entities).
- $\triangleright$  A type of the field is different in the level of entities and stubs (may be common covering the details of a type and use a String type instead in the level of the stubs, but in that case we weaken the type-safe behavior).
- $\triangleright$  We use localized constants in the level of the stubs, or we apply some kind of business defined names (the localization might come from the client side only, it is entirely independent from the database).
- $\triangleright$  A stub may contain some information which are independent from the related entity, e.g. these information come from an other system. From the client's point of view this separation (the data comes from two systems) are invisible and irrelevant.

 $QQQ$ 

4 间

 $\Box$ 

GET http ://localhost:8080/school/api/student/WI53085

We would like to show some kind of depth walk result of the Student.

```
\sqrt{2\pi}\begin{array}{c} 1 \\ 2 \end{array}2 \vert " name": "Juanita A. Jenkins",<br>3 meptun": "WI53085".
 3 " neptun": "WI53085",<br>4 " institute": " BANKI"
 4 "institute": "BANKI",<br>5 "marks": [
 \begin{bmatrix} 5 \\ 6 \end{bmatrix} "marks" [
 6 {
 7 | "subject": {<br>8 | "name":
 8 mame": "Sybase PowerBuilder",<br>9 magnetic fitters in the scher " of
\begin{array}{c|c} 9 & \text{``teacher''}: & 1 \\ \hline \end{array}" name": "Richard B. Cambra",
11 \begin{bmatrix} 11 \\ 12 \end{bmatrix} "neptun": "UT84113"
\begin{array}{c|c}\n 12 & \rightarrow \\
 \end{array}13 <sup>"</sup> description": "Donec rhoncus lacus quis est cursus aliquet."<br>14
\begin{array}{ccc} 14 & & \end{array},
15 | "grade": "WEAK",<br>16 | "note" "Lorem i
16 \begin{array}{ccc} \n 16 & \text{mote} : "Lorem 1psum", \\
 \n  17 & \text{mata} : 1477902214713\n \end{array}" date": 1477902214713.
\begin{array}{c|c}\n 18 & \text{ "gradeValue": 2}\n \hline\n 19 & \text{ } \n \end{array}\begin{bmatrix} 19 \\ 20 \end{bmatrix} },
               20 [..]
21
22 "numberOfMarks": 3
23✂ ✁
                                                     The numberOfMarks and the gradeValue are compu-
                                                     ted fields.
```
 $OQ$ 

向

### RESTful Endpoint (sch-webservice project)

```
✄ 
1 @Path ("/ student ")
2 public interface StudentRestService {
3
4 \times 0 GET5 @Path ("/{ neptun }")
6 @Produces ( MediaType . APPLICATION_JSON )
7 StudentStub getStudent (@PathParam ("neptun") String neptun)
      throws AdaptorException ;
8
9 6.110 |}
 ✂ ✁
```
#### StudentRestService.java

 $\Box$ 

**TELL** Dávid Bedők (UNI-OBUDA) [School \(get-student-rest.tex\)](#page-0-0) 2018-01-17 v1.3 30 / 103

 $\langle \bigcap \mathbb{R} \rangle$   $\langle \bigcap \mathbb{R} \rangle$ 

 $\equiv$ 

 $PQQ$ 

## Get student data

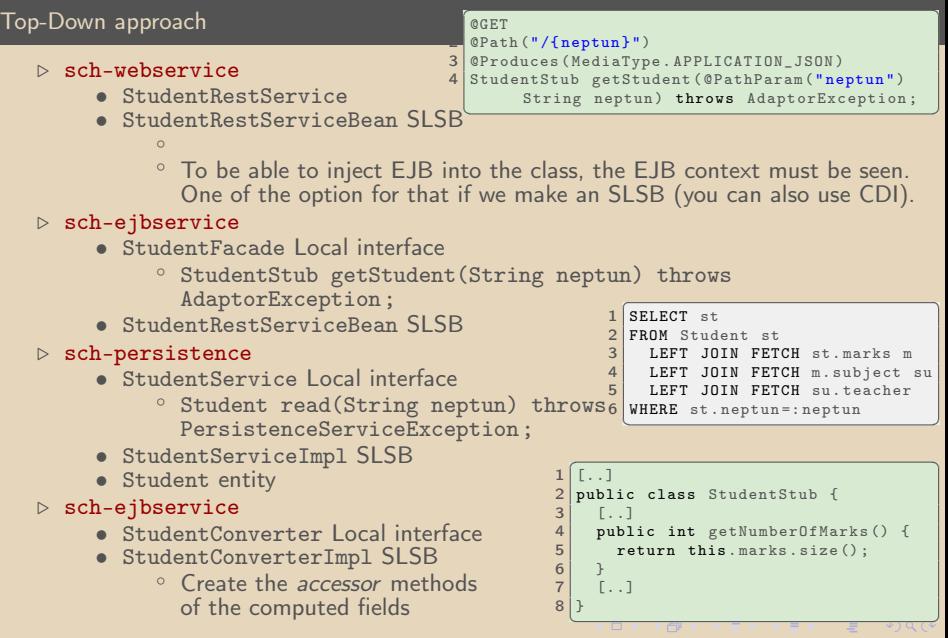

Dávid Bedők (UNI-OBUDA) [School \(get-student-top-down.tex\)](#page-0-0) 2018-01-17 v1.3 31 / 103

#### Generated native queries

#### $\boxed{\text{SFI} \hspace{0.5mm} \text{ET}}$

```
\frac{1}{2}SELECT
 \begin{array}{|c|c|c|c|c|}\n2 & \text{student}\n\end{array} student_1_2_0_,<br>
3 marks1 mark id AS mark id1 0 1
 3 marks1_.mark_id AS mark_id1_0_1_,<br>4 subject2 .subject id AS subject 1
 4 subject2_.subject_id AS subject_1_3_2_,<br>5 teacher3_.teacher_id AS teacher_1_4_3_,
 5 teacher3_.teacher_id \overline{AS} teacher_1_4_3_,<br>6 student0 .student institute id \overline{AS} stude
 6 student0_.student_institute_id \overline{AS} student_2_2_0_,<br>7 student0 .student name \overline{AS} student 3 2 0 .
 7 student0_.student_name AS student_3_2_0_,<br>8 student0_.student_neptun AS student_4_2_0
 8 student0_.student_neptun AS student_4_2_0_,<br>9 marks1 mark date AS mark dat2 0 1
9 marks1_.mark_date \overline{AS} mark_dat2_0_1_,<br>10 marks1 .mark grade \overline{AS} mark gra3 0 1
10 marks1_.mark_grade AS mark_gra3_0_1_,<br>11 marks1 .mark note AS mark not4 0 1.
11 marks1_.mark_note AS mark_not4_0_1_,<br>12 marks1 .mark_student_id_AS_mark_stu5
12 marks1_.mark_student_id AS mark_stu5_0_1_,<br>13 marks1 mark_subiect_id AS mark_sub6_0_1
13 marks1_.mark_subject_id AS mark_sub6_0_1_,<br>14 marks1 .mark_student_id AS mark_stu5 2 0
14 marks1_.mark_student_id AS mark_stu5_2_0__,<br>15 marks1 .mark id AS mark id1 0 0 .
\frac{15}{16} marks1_.mark_id AS mark_id1_0_0__,<br>16 subject2 subject description AS s
16 subject2_.subject_description \overline{AS} subject_2_3_2_,<br>17 subject2 .subject name \overline{AS} subject 3 3 2.
17 subject2_.subject_name AS subject_3_3_2_,<br>18 subject2 .subject teacher id AS subject 4
18 subject2_.subject_teacher_id AS subject_4_3_2_,<br>19 teacher3 teacher_name_AS teacher 2.4.3
19 teacher3_.teacher_name AS teacher_2_4_3_,<br>20 teacher3 teacher_neptun_AS teacher_3_4_3
         teacher3_.teacher_neptun AS teacher_3_4_3_
21 FROM
22 student student0_<br>23 LEET OUTER JOIN
23 LEFT OUTER JOIN mark marks1 ON<br>24 student0 student id=marks1
                 student0_student_id=marks1_ . mark_student_id
25 LEFT OUTER JOIN subject subject2 ON<br>26 marks1 mark subject id=subject2
26 marks1_.mark_subject_id=subject2_.subject_id<br>27 IEET OUTER JOIN teacher teacher3 ON
             LEFT OUTER JOIN teacher teacher3 ON
28 subject2_ . subject_teacher_id = teacher3_ . teacher_id
29 WHERE
         student0 . student neptun=?
     <del>www.common.common.com/common.com/common.com/common.com/common.com/common.com/common.com/common.com/common.com/common.com/common.com/common.com/common.com/common.com/common.com/common.com/common.com/common.com/common.com/</del>
```
The FETCH inside the JPQL query will get (and fill) the children entities' data (SE-LECT block).

The LEFT JOIN of the JPOL query will wire the children entites (FROM block). The LEFT join is required because it may occur that a student has not got any grade, and without this the student data would not be fetched too.

Dávid Bedők (UNI-OBUDA) [School \(get-student-sql.tex\)](#page-0-0) 2018-01-17 v1.3  $32/103$ 

# Get all students' data

GET <http://localhost:8080/school/api/student/list>

Dávid Bedők (UNI-OBUDA) [School \(subtitle-get-all-students.tex\)](#page-0-0) 2018-01-17 v1.3 33 / 103

 $\leftarrow$ 

 $2QQ$ 

### RESTful Endpoint (sch-webservice project)

```
✄ 
1 @Path ("/ student ")
2 public interface StudentRestService {
3
4 @GET
5 @Path (''/list'')6 @Produces ( MediaType . APPLICATION_JSON )
7 List < StudentStub > getAllStudent () throws AdaptorException ;
8
9 5.110 }
 ✂ ✁
```
StudentRestService.java

Dávid Bedők (UNI-OBUDA) [School \(get-all-students-rest.tex\)](#page-0-0) 2018-01-17 v1.3 34 / 103

 $\Box$ 

 $OQ$ 

 $\equiv$ 

The entire operation can be done if we reuse the previous *named query* (of course we have to take out the neptun filtering from the WHERE block). But right now we are going to present a **typical bad example**, a quite simple JPQL query and analyze the realized events/queries:

```
\overline{(\texttt{or}, \texttt{row})}1 SELECT s
2 FROM Student s
3 ORDER BY s.name
```
✂ ✁ Result: org.hibernate.LazyInitializationException at StudentConverterImpl class. The entity which we read from the database and send to the *facade layer* becomes **detached**, the entity manager cannot perform any operations on it, it cannot supervise it. When the converter service tries to call the getMarks() method of the Student, the container 'notices' that if it simply give back a null, it causes a false/uncertain state of the system (we did not fetch it, se we do not know that the student has grades or not). This can only occur with LAZY fetchType.

 $QQQ$ 

 $\bigoplus$   $\rightarrow$   $\leftarrow$   $\bigoplus$ 

## What could be the solution (workaround)?

- $\triangleright$  Rewrite the fetchType to **EAGER**: probably this is the most comfortable solution and it will work immediately. Only one 'little' issue here: the JPA will generate 10 native queries to create the expected data (the number depends how many different subject/teacher are affected). And do not forget that we modify the entity so any other queries could be affected.
- $\triangleright$  Read some LAZY references (grades) on the entity during its attached state. With this we ask the entity manager to ensure these data for us: it will cause 10 additional queries again, but this time we will not influence other operations at least.

```
\begin{pmatrix} 1 & 1 & 1 \end{pmatrix}1 \mid [\ldots]2 public class StudentServiceImpl implements StudentService {
 \begin{bmatrix} 3 & 0 \\ 0 & 0 \end{bmatrix}4 @Override
 5 public List<Student> readAll() throws PersistenceServiceException {<br>6 [..]
 \begin{bmatrix} 6 & 0 \\ 7 & 0 & 0 \end{bmatrix}7 result = this . entityManager . createNamedQuery ( Student . GET_ALL ,
               Student . class ) . getResultList () ;
 8 for (final Student student : result) {<br>9 student getMarks() size();
           student.getMarks ().size () :
10 }
11 [...]
\frac{12}{13}1.114 |<sub></sup><br>प्राप्तः स्टब्स् स्टब्स् अधिकार्यः स्टब्स् स्टब्स् स्टब्स् स्टब्स् स्टब्स् स्टब्स् स्टब्स् स्टब्स् स्टब्स् स्टब</sub>
```
In case of a list every time comes up the claim that we would not want to fetch all the data, only N items (pageSize) from a K offset (page). In native queries there are the LIMIT and the OFFSET keywords (it could be database dependent). In JPA we can achieve the same on the TypedQuery/Query instance:

```
1[List < Student > result =
   this . entityManager . createNamedQuery ( Student . GET_ALL ,
   Student.class).setFirstResult((page - 1) *
   pageSize ). setMaxResults ( pageSize ). getResultList () ;
✂ ✁
```
#### Attention !

It will not put the LIMIT keyword into the native query automatically, but it will work in all case. How can this be? If an entity fetch a child entity as well, the 'first K rows' most likely will not be the expected K rows (so we cannot use the LIMIT keyword and the ORM knows it). The first 'K' rows probably will contain the first main entity and some of its children entities (in RDBMS the main entity's columns will be repeated). That is why JPA will fetch all data and filter the records afterwards. In case of big tables it causes serious performance and resource problems, and often the developer does not even know about it.

 $AB \rightarrow AB$ 

 $\Box$ 

## <span id="page-37-0"></span>RESTful Endpoint (sch-webservice project)

```
✄ 
1 @Path ("/ student ")
 2 public interface StudentRestService {
3
4 \times 0 GET5 @Path ("/ list /{ page }")
6 @Produces ( MediaType . APPLICATION_JSON )
7 Response getStudents ( @DefaultValue ("3") @QueryParam (" pagesize ")
      int pageSize, @PathParam ("page") int page) throws
      AdaptorException ;
8
9 [..]
10 \mid \}✂ ✁
```
#### StudentRestService.java

 $\Box$ 4 间  $PQQ$ 

## <span id="page-38-0"></span>Effective implementation of paging

GET http ://localhost:8080/school/api/student/list/2 ?pagesize=5

```
✄ 
1 public class StudentServiceImpl implements StudentService {
 \begin{array}{c|c} 2 & \dots & 1 \\ 3 & \text{QDve} \end{array}3 @Override<br>4 public Li
 4 public List<Student> read(int pageSize, int page) throws PersistenceServiceException {<br>if (LOGGER.isDebugEnabled()) {
 5 if (LOGGER.isDebugEnabled ()) {<br>6 LOGGER.debug("Get Students (
 6 LOGGER.debug ("Get Students (pageSize: " + pageSize + ", page: " + page + ")");<br>}
  7 }
 \begin{array}{c|c}\n8 & \text{List-Student} > \text{result} = \texttt{null}; \\
9 & \text{true} \end{array}\begin{array}{c|c} 9 & \text{try} & \text{if} \\ 10 & \text{ref} \end{array}10 result = this . entityManager . createNamedQuery ( Student . GET_ALL ,
                      Student . class ) . setFirstResult (( page - 1) * pageSize ). setMaxResults ( pageSize )
11 .getResultList();<br>12 .ist<Long> studentIds
             List <sub>Long</sub> > studentIds =result . stream () . map ( Student :: getId ) . collect ( Collectors . toList () );
13 result = this entityManager . createNamedQuery (Student . GET BY IDS ,
                      Student.class).setParameter("ids", studentIds).getResultList();
14 } catch (final Exception e) {
15 throw new PersistenceServiceException ("Unknown error when fetching Students! " +
                      e. getLocalizedMessage () , e );
\frac{16}{17}return result;
18<br>19
        [.1]20 }
    (2) 2 FROM Student s 3 LEFT JOIN FEICH St. marks m<br>3 ORDER BY s. name 4 LEFT JOIN FETCH m. subject su
     School (paging-solution.tex) 2018-01-17 v1.3 39/1031 SELECT s
                 2 FROM Student s
                 3 ORDER BY s. name
                    \overline{\phantom{a}} \overline{\phantom{a}} \overline{\OBLECT of the contract of the contract of the contract of the contract of the contract of the contract of the contract of the contract of the contract of the contract of the contract of the contract of the contract of th
                                                             1 SELECT st
                                                             2 FROM Student st
                                                             3 LEFT JOIN FETCH st.marks m
                                                             5 LEFT JOIN FETCH su teacher
                                                             6 WHERE st . id IN : ids
                                                                <u></u>
```
#### <span id="page-39-0"></span>Generated queries

#### <u>SEIECT</u>  $\frac{1}{2}$  SELECT

```
\begin{array}{|l|l|} \hline 2 & \text{student\_1} & \text{AS student\_1\_2\_}, \\ \hline 3 & \text{student\_1} & \text{stat} & \text{AS study} \\ \hline \end{array}\frac{3}{4} student0_.student_institute_id AS student_2_2_,<br>4 student0 student name AS student 3.2
 4 student0_.student_name AS student_3_2_,<br>5 student0_student_neptun_AS_student_4_2
         student0 . student neptun AS student 4 2
 \frac{6}{7} FROM
 7 student student0_<br>8 ORDER BY
    ORDER BY
 9 student0 . student name
10 LIMIT ?
```
11 OFFSET ? ✂ ✁

#### ✄

```
\frac{1}{2} SELECT
 \begin{array}{|c|c|c|c|c|}\n2 & \text{student}_0 & \text{student}_1 & \text{AS student}_1 & \text{2}_0, \\
\hline\n3 & \text{market} & \text{mark} & \text{id} & \text{AS market} & \text{id} & 0 & 1\n\end{array}3 marks1_.mark_id AS mark_id1_0_1_,<br>4 subject2_.subject_id AS subject_1
 4 subject2_.subject_id \overline{AS} subject_1_3_2_,<br>5 [..]
 \begin{bmatrix} 5 & 0 \\ 6 & 0 \\ 5 & 0 \end{bmatrix}6 subject2_.subject_teacher_id AS subject_4_3_2_,<br>7 teacher3_.teacher_name AS teacher_2_4_3_,
 7 teacher3_.teacher_name AS teacher_2_4_3_,<br>8 teacher3 .teacher neptun AS teacher 3 4 3
        8 teacher3_ . teacher_neptun AS teacher_3_4_3_
\begin{array}{c|c}\n9 & \text{FROM} \\
\hline\n10 & \text{S}^+\n\end{array}student student0
11 LEFT OUTER JOIN mark marks1_<br>12 0N student0 .student id=ma
12 ON student0_.student_id=marks1_.mark_student_id<br>13 LEFT OUTER JOIN subject subject2
           LEFT OUTER JOIN subject subject2_
14 ON marks1_.mark_subject_id=subject2_.subject_id<br>15 LEET OUTER JOIN teacher teacher3
15 LEFT OUTER JOIN teacher teacher3<sup>1</sup>
              16 ON subject2_ . subject_teacher_id = teacher3_ . teacher_id
17 WHERE
18 student0_.student_id IN ( ?, ?, ?, ?)
    ✂ ✁
```
# Average grade statistics

POST <http://localhost:8080/school/api/mark/stat>

Dávid Bedők (UNI-OBUDA) [School \(subtitle-avg-grade-stat.tex\)](#page-0-0) 2018-01-17 v1.3 41 / 103

 $\leftarrow$ 

**NATIONAL PROPERTY** 

 $200$ 

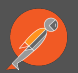

- $\triangleright$  <https://www.getpostman.com/>
- $\triangleright$  Version: 5.3.2
- $\triangleright$  Free for individual users but there is a Pro version which supports team work
- $\triangleright$  We can test a GET request with a simple browser, but in more complicated cases we have to create small (X)HTML pages, and this could be very cumbersome and difficult to maintain.
- $\triangleright$  For automatic tests there will be some scripts or source codes (it is not a major challenge), but for ad-hoc testing, supporting the development, a ready-to-use solution is always expedient. The **Postman** is such a tool like this.
- $\triangleright$  The projects can be syncronized with Google account.

 $OQ$ 

### Average grade statistics

POST http ://localhost:8080/school/api/mark/stat

Based on a given subject (*payload*) we want to create an average grade statistics (*average*) which is grouped by institute (*group-by*) and year (*group* $by$ ).

HTTP Request payload (text):

Subase PoucrBuilder 1 Sybase PowerBuilder

 $\frac{1}{\sqrt{1-\frac{1}{\sqrt{1-\frac{1$ HTTP Response (application/json):

```
✄ 
 \mathbf 1\frac{2}{3}\begin{array}{c|c} 3 & \text{``institute''}: \text{ "KANDO''}, \\ 4 & \text{``year": 2012}, \end{array}\begin{array}{c|c} 4 & \text{" year":} & 2012, \\ 5 & \text{"averageGrade} \end{array}\begin{bmatrix} 5 \\ 6 \end{bmatrix} " averageGrade": 4
  \begin{array}{c|cc} 6 & & \frac{1}{2}, \\ 7 & & \frac{1}{2} \end{array}\begin{array}{c|c} 8 & \text{``institute''}: \text{ "KANDO''}, \\ 9 & \text{``year''}: \text{ 2013}. \end{array}9 | Wear": 2013,<br>
10 | WaverageGrade
\begin{array}{c|c}\n 10 & \text{w} \\
 11 & \text{y}\n\end{array}.
           }, \frac{1}{4}\frac{12}{13}13 \frac{1}{14} "institute": "NEUMANN",
\begin{array}{c|c} 14 & \text{"year":} & 2014, \\ 15 & \text{"averageGrade} \end{array}" averageGrade": 3.5
16 }
17|1<u></u>
```
## RESTful Endpoint (sch-webservice project)

```
✄ 
1 | \mathsf{QPath}(''/\mathsf{mark}")2 public interface MarkRestService {
3
4 @POST
5 @Path ("/ stat ")
6 @Produces (" application / json ")
7 List < MarkDetailStub > getMarkDetails ( String subject ) throws
     AdaptorException ;
8
9 6.110 |}
 ✂ ✁
```
#### MarkRestService.java

**EX** Dávid Bedők (UNI-OBUDA) [School \(avg-grade-stat-rest.tex\)](#page-0-0) 2018-01-17 v1.3 44 / 103

 $ORO$ 

 $\equiv$ 

 $\langle \overline{m} \rangle$   $\langle \overline{m} \rangle$ 

 $\Box$ 

### Is there any issue here? !

- $\triangleright$  We have to group the grades by years, but we do not have such data in that form. Of course we have the information in the timestamp field and we are able to get the necessary data with a PostgreSQL function (DATE\_TRUNC('year', mark\_date) or EXTRACT('year' FROM mark\_date)). But in JPA there is a few issues:
	- There are various date functions in Hibernate and in Eclipselink, we can use these in HQL/EQL queries, but these have not got standard form (or the support is inadequate) (this issues is not related to the date functions: you will face that issue when you have to use e.g. a custom DB function in JPQL).
	- There is solution to register DB functions in JPA but this is also implementation dependent (JPA 2.0 supports DB function calls without supervision).
- $\triangleright$  At a given complexity point maintaining a query in JPQL can be cumbersome
	- It is a fairy tale that somebody can create a query in JPQL but cannot do the same in ANSI SQL. Always (always !) we build the query in ANSI SQL first thereafter in JPQL (this may happen in head, but without this you cannot create optimum queries in JPQL).
	- The complex queries represent value in the product, these are part of the source code (language inside a language), and the storage and the maintanance are important  $\rightarrow$  here comes (into view) the database side VIEWs.

Not always it is worth "to force" the purely Java/ORM solution. In the spirit of simplicity, dare to disassemble the responsibility between ORM and RDBMS.

 $PQQ$ 

司

### Native query

```
\overline{\text{CPI ECT}}SELECT
2 markdetail.student institute id.
3 markdetail.mark_year,
4 AVG (markdetail.mark_grade)
5 FROM
 6 (
7 SELECT
8 mark_subject_id,
9 student institute id.
10 mark_grade,
11 DATE_PART ('year', mark_date) AS mark_year
12 FROM mark
13 INNER JOIN student ON ( mark_student_id = student_id )
14 WHERE ( 1 = 1 )
15 ) AS markdetail
16 WHERE ( 1 = 1 )
17 AND ( markdetail . mark_subject_id = 2 )
18 GROUP BY
19 markdetail . student_institute_id ,
20 markdetail . mark_year
21 ORDER BY
22 markdetail . student_institute_id ,
23 markdetail . mark_year
  <u></u><br>प्राप्ताः स्टब्स् । प्राप्ताः स्टब्स् । प्राप्ताः स्टब्स् । प्राप्ताः स्टब्स् । प्राप्ताः स्टब्स् । प्राप्ताः
                                               The subject will be given
                                               by name. In the example
                                               the aggreagation (join) of
                                               the subject table is mis-
                                              sing.
```
## Solution plan

Requirements:

- $\triangleright$  have to create a group-by query by institute and year
- $\triangleright$  have to prefilter the data by subject

Database VIEW creation:

- $\triangleright$  We produce the field where we have to use the database function (e.g.: DATE\_PART).
- $\triangleright$  we have to include all the fields to which one of the following is true:
	- to which we have to prefilter the data (subject\_id)
	- to which we have to group the results (institute\_id and mark\_year (computed field))

 $\Box$ 

同

• to which we have to use in the aggregation function (e.g. AVG) later (mark\_grade)

#### Attention !

It is very rare that a database VIEW contains a group-by query, because we cannot perform any additional filtering later.

Dávid Bedők (UNI-OBUDA) [School \(avg-grade-stat-plan.tex\)](#page-0-0) 2018-01-17 v1.3 47 / 103

 $PQQ$ 

```
1 CREATE VIEW markdetail AS
2 SELECT
3 ROW_NUMBER () OVER () AS markdetail_id ,
4 mark_subject_id AS markdetail_subject_id ,
5 student_institute_id AS markdetail_institute_id ,
6 mark_grade AS markdetail_grade ,
7 DATE_PART ('year', mark_date) AS markdetail_year
8 FROM mark
9 INNER JOIN student ON ( mark student id = student id )
10 WHERE ( 1 = 1 );
 ✂ ✁
```
VIREW becomes an entity in the ORM level, and each entities must have a primary key. The ROW\_NUMBER() suitables for it (we will not update or delete any rows of the view, moreover we will use that VIEW in a group-by query, so the individual rows are unimportant).

Dávid Bedők (UNI-OBUDA) [School \(markdetail-view.tex\)](#page-0-0) 2018-01-17 v1.3 48 / 103

 $\Box$ 

#### VIEW testing We should create the following queries in ORM

```
\overline{C}SELECT
2 markdetail institute id.
3 markdetail_year,
4 AVG (markdetail_grade)
5 FROM
6 markdetail
7 INNER JOIN subject ON
8 (markdetail_subject_id = subject_id )
9 WHERE ( 1 = 1 )
10 AND ( subject_name = 'Sybase PowerBuilder' )
11 GROUP BY
12 markdetail_institute_id,
13 markdetail_year
14 ORDER BY
15 markdetail_institute_id ,
16 markdetail_year ;
 ✂ ✁
```
 $E = 990$ 

スタン スミン スミント

 $\Box$ 

## VIEW in the ORM layer

Each fields are handled like in a normal entity. Do not use different programming 'rules' between VIEW and TABLE. Bind the subject and the institute fields like in other entities.

同

 $QQQ$ 

```
CONSTRUCTION
   @Entity
 2 \sqrt{qT} able (name = "markdetail")
   3 public class MarkDetail implements Serializable {
 \frac{4}{5}\begin{array}{c|c}\n5 & \text{C1d} \\
\hline\n6 & \text{C2}\n\end{array}6 \sigma Column (name = "markdetail_id", nullable = false)
     private Long id;
8
9 \degree @ManyToOne (fetch = FetchType . EAGER, cascade = CascadeType . ALL, optional = false)
     0.1oinColumn (name = "markdetail_subject_id", referencedColumnName = " subject_id",
           nullable = false11 private Subject subject;
\begin{array}{c} 12 \\ 13 \end{array}13 @Enumerated (EnumType. ORDINAL)<br>14 @Column (name = "markdetail in
14 \degree Column (name = "markdetail_institute_id", nullable = false)
     private Institute institute:
\frac{16}{17}\begin{array}{c|c} 17 & \text{CColum (name = "markedetail\_grade", nullable = false)} \\ \text{private Integer grade:} \end{array}private Integer grade:
19
20 @Column (name = "markdetail_year")<br>21 private Integer vear:
     private Integer year;
22<br>23
      [. . ]24 }
   ✂ ✁
```
MarkDetail.java

#### JPQL and generated native queries

1 SELECT new hu.qwaevisz.school.persistence.result.MarkDetailResult( 2 md. institute, 3 md. vear. 4 AVG (md. grade) ) 5 FROM MarkDetail md WHERE md.subject.name=:subject 7 GROUP BY md. institute, md. vear 8 ORDER BY md. institute, md. year URDER BI ma. Institute, ma. year type for that purpose (MarkDetailResult). The result of the  $JPQL$  query is a type/set, and each field/items in this type/set is an institute, a year and an real average grade value. We do not have an entity like that in the ORM layer, so we will create a result

```
\boxed{\texttt{SPIECT}}SELECT.
 \frac{2}{3} markdetail0_ . markdetail_institute_id AS col_0_0_,<br>markdetail0_markdetail_vear_AS col_1_0
        markdetail0_.markdetail_year AS col_1_0_,
 4 AVG ( markdetail0_ . markdetail_grade ) AS col_2_0_
    FROM
 6 markdetail markdetail0 CROSS JOIN subject subject1
 \frac{7}{8} WHERE
 8 markdetail0_.markdetail_subject_id=subject1_.subject_id<br>aMD subject1 subject name=?
        AND subject1 . subject name =?
10 GROUP BY
11 markdetail0_.markdetail_institute_id ,<br>12 markdetail0 markdetail year
        markdetail0 . markdetail vear
13 ORDER BY
14 markdetail0_.markdetail_institute_id,<br>15 markdetail0 .markdetail vear
       markdetail0 . markdetail vear
    \overline{\phantom{a}} \overline{\phantom{a}} \overline{\
```
#### MarkDetailResult

```
1 package hu. qwaevisz. school. persistence. result;
2 [...]
3 public class MarkDetailResult {
4
5 private final Institute institute;
6
7 private final Integer year;
8
9 private final double averageGrade;
10
11 public MarkDetailResult ( Institute institute , Integer year ,
       double averageGrade) {
12 this . institute = institute;
13 this . year = year;
14 this . averageGrade = averageGrade;
15 }
16
17 [...]
18}
  ✂ ✁
                                        This class is not an entity, just a
                                        simple DTO. The constructor is
                                        useful for business reasons, do not
                                        need to create default ctor-s (this
                                        is required in case of entities).
```
#### MarkDetailResult.java

Dávid Bedők (UNI-OBUDA) [School \(markdetailresult.tex\)](#page-0-0) 2018-01-17 v1.3 52 / 103

 $\left\{ \bigoplus_{i=1}^{n} x_i : i \in \mathbb{Z}^n \right\}$ 

 $\Box$ 

 $\equiv$   $\sim$ 

 $PQQ$ 

# Add new grade

PUT <http://localhost:8080/school/api/mark/add>

Dávid Bedők (UNI-OBUDA) [School \(subtitle-add-new-grade.tex\)](#page-0-0) 2018-01-17 v1.3 53 / 103

 $\leftarrow$ 

同

 $\mathbb{R}^n \times \mathbb{R}^n \xrightarrow{\mathbb{R}^n} \mathbb{R}^n \times \mathbb{R}^n \xrightarrow{\mathbb{R}^n} \mathbb{R}^n \xrightarrow{\mathbb{R}^n} \mathbb{R}^n \xrightarrow{\mathbb{R}^n} \mathbb{R}^n \xrightarrow{\mathbb{R}^n} \mathbb{R}^n \xrightarrow{\mathbb{R}^n} \mathbb{R}^n \xrightarrow{\mathbb{R}^n} \mathbb{R}^n \xrightarrow{\mathbb{R}^n} \mathbb{R}^n \xrightarrow{\mathbb{R}^n} \mathbb{R}^n \xrightarrow{\mathbb{R}^n}$ 

 $RQ$ 

E

## JPA - Entity states

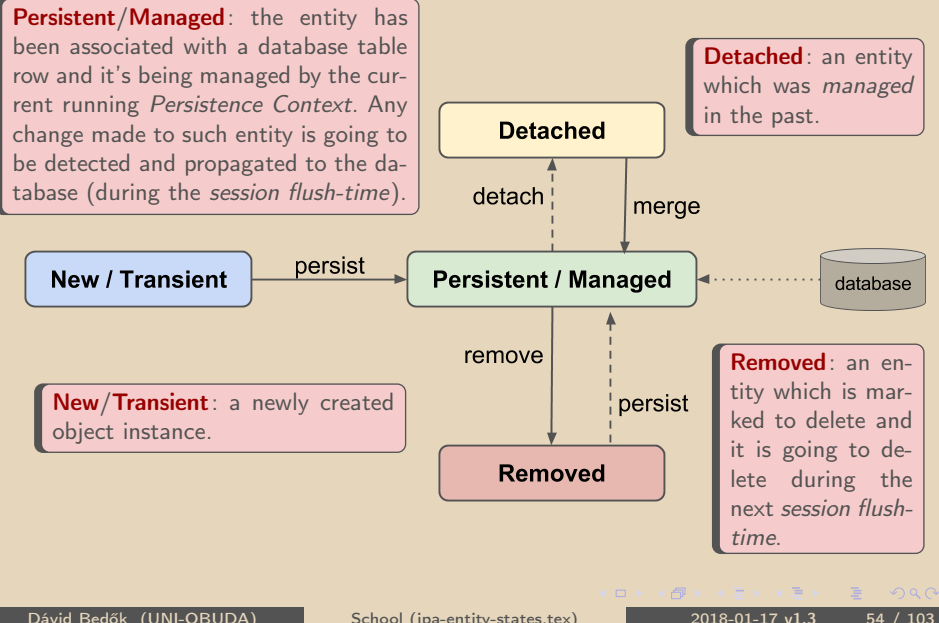

HTTP Request payload (application/json):

```
\sqrt{2\pi}1 {
2 " subject ": " Sybase PowerBuilder ",
3 " neptun ": " WI53085 ",
4 " grade ": " WEAK ",
5 " note ": " Lorem ipsum "
6|}
```
The grade in the request is a business-defined constant (WEAK) which is unknown for the persistence layer.

✂ ✁ HTTP Response (application/json):

```
\sqrt{1 + \frac{1}{2}}\frac{1}{2}\begin{array}{c} 2 \ 3 \ \end{array} "subject": {
 3 " name": "Sybase PowerBuilder",<br>4 " teacher": {
 \begin{array}{c|c} 4 & \text{``teacher''}: & \{\\ 5 & \text{``name''}: & \text{``R} \end{array}5 \overline{5} "name": "Richard B. Cambra",<br>6 \overline{5} "neptun": "UT84113"
 \begin{bmatrix} 6 \\ 7 \end{bmatrix} " neptun": "UT84113"
 7 },
 8 " description": "Donec"
\begin{array}{c|c} 9 & 3, \\ 10 & \text{ng} \end{array}"grade": 2,11 "note": "Lorem ipsum",<br>12 "date": 1443797867042
      12 " date ": 1443797867042
13}
   ✂ ✁
```
 $\Box$ 

向

 $OQ$ 

## RESTful Endpoint (sch-webservice project)

```
✄ 
1 | \mathsf{QPath}(''/\mathsf{mark}")2 public interface MarkRestService {
3
4 @PIIT
5 @Path ("/ add ")
6 @Consumes (" application / json ")
7 @Produces (" application / json ")
8 MarkStub addMark (MarkInputStub stub) throws AdaptorException;
\alpha10 \left[ .1 \right]11}
 ✂ ✁
```
MarkRestService.java

Dávid Bedők (UNI-OBUDA) [School \(add-new-grade-rest.tex\)](#page-0-0) 2018-01-17 v1.3 56 / 103

**TELEVISION** 

 $\equiv$  $ORO$ 

 $\left(\sqrt{m}+1\right)\times\left(\frac{m}{2}\right)$ 

 $\Box$ 

## Problems arising from the lack of transaction management

So far we learned how to create queries and we could miss the transaction handling with ease. But during data manipulation we cannot postpone further.

- $\triangleright$  The subject that belongs a grade which the user would like to create just now is deleted in an other transaction at the 'same time', or it is renamed to something else.
- $\triangleright$  The student is deleted from the system in a parallel transaction.

The transaction handling is much more important in some other business related aspect as well:

- $\triangleright$  It can be imagine that the system acknowledges the grade creation, but when the user retrieves the data of the student the entity does not exist anymore. Both transactions were executed successfully, from the point of view of the 'program' everything is good, but the user will not be satisfied, (s)he would expect some notification.
- $\triangleright$  The user could retrieve the data of the user but when (s) he would like to create a new grade the system send him/her a message that the student does not exist. The state of the application is not inconsistent (because of the normalized database schema), our user will not be satisfied even so.

 $QQQ$ 

In the first round the importance of the transaction management is determining which operations (queries  $+$  data manipulations) have to execute in the same transaction:

- $\triangleright$  e.g.: before inserting a new grade we have to verify in the same transaction that the student and the subject are exist and we can notify the user why we cannot perform the recording (otherwise the INSERT will fail and the we have mine the possible reason from the returned exception (e.g. foreign key constrained failed, etc.)). If the validation is a meaningful business use case we will do it before the data manipulation.
- $\triangleright$  We have to insert multiple records into different tables (e.g.: one row into a parent table and N rows into its child table). If - even the last - one single insert is failed in any reason, none of the rows may stay in the database (rollback situation). The ORM layer joins these operations better then the RDBMS, but regardless of that this situation is valid in the ORM as well.

 $\Box$ 

同

 $OQ$ 

## Successful operations in case of parallel executions

There are some happening where each transaction is performed successfully still **it** will be formed a business wrong situatation, because the two separate transactions do not mutually prevent each other.

One of the most common way when the same record are modified parallel, e.g. one of the *actor* would like to change the *amount to be paid* field (value) meanwhile an other actor would like to fulfill/approve the transfer of this amount and updates a flag (done) to true.

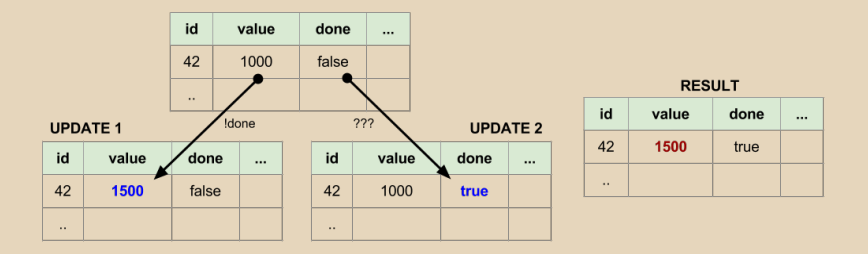

From one side we can protect the UPDATE 1 operation with a validation (!done). but we cannot do that in the other direction. For such situations the **locking** will be the solution.  $QQQ$ 

Dávid Bedők (UNI-OBUDA) [School \(locking.tex\)](#page-0-0) 2018-01-17 v1.3 59 / 103

#### Pessimistic Locking

Lock the database table row for the time of the transaction which is initiated the locking. Until the transaction do not notify the termination, any other incomming request will be queued. It may cause performance drops with ease, it could be the bottleneck of the system). You have to be careful not to develop deadlock situation (two (or more) transactions lock 1-1 records separately, none of them release it while each transaction would like to use the other transaction's locked record, so both of them will wait).

#### Optimistic Locking

In the previous mentioned example the issue of the UPDATE 2 is that it cannot able to perform a validation/check before executes the done flag update to true. For the actor point of view it would be important to see exactly the same record which (s)he is going to be approved. One of the solution could be generate the *hash* of the columns and before the *update* we compare the sent and the recalculated hashes. More effecient solution if we use a version number or a timestamp for the same purpose (but in these cases we need an additional column in the table). If this validation is failed, we say that the record is dirty and the transaction will be rollbacked. In case of database pool, this strategy is more than recommended.

Dávid Bedők (UNI-OBUDA) [School \(lock-strategies.tex\)](#page-0-0) 2018-01-17 v1.3 60 / 103

 $nQ$ 

スタン スミン スミン

 $\Box$ 

The standard of the *Distributed Transaction Processing* (DTP) which describes the interface between the global and local transaction manager. Solving the ACID<sup>1</sup> operations is its essential purpose (e.g.: it can commit/rollback transactions amoung multiple database, or between a database and a message queue). The implementation of XA is mostly based on **two-phase com**mit.

#### Two-phase commit (2PC)

One of the type of the Atomic Commitment Protocol (ACP). The transactions must be represent as an atomic item (it cannot be separated). Its name comes from the following: each operation stands for a voting and a completion phase. In the first phase the related components must be signal back to the 'coordinator' (the component is ready to perform the operation (the resource is free, available, the network is fine, etc.) or not). When all the related components' votes were 'true', the coordinator asks the components the actual execution in the second phase. The components will signal back the result again (commit/rollback).

 $<sup>1</sup>$  Atomicity, Consistency, Isolation, Durability</sup>

 $\Box$ 

K個 > K 白 > K 白 > 1 Dávid Bedők (UNI-OBUDA) [School \(xa-datasource.tex\)](#page-0-0) 2018-01-17 v1.3 61 / 103

 $\Xi^ R$ 

#### Transaction attributes

@TransactionAttribute annotation

If we call an EJB service through proxy from a Servlet, an **EJB transaction** may be started. We can configure this EJB transaction via the @TransactionAttribute annotation which we put onto the business method $2$  or the containing class.

You can only use it if the container handles the transactions (this is the default behavior, but if we want we can put the

@TransactionManagement(TransactionManagementType.CONTAINER) annotation onto the bean).

The client side calls the 'remote' business service. The annotation appears always on the 'remote' business method:

- $\triangleright$  **MANDATORY**: If a client invokes the enterprise bean's method while the client is associated with a transaction context, the container invokes the enterprise bean's method in the client's transaction context (must use the transaction of the client).
- $\triangleright$  **NEVER**: The client is required to call without a transaction context, otherwise an exception is thrown.
- $\triangleright$  **NOT** SUPPORTED: The container invokes an enterprise bean method whose transaction attribute NOT\_SUPPORTED with an unspecified transaction context (do not need transactions, may improve performance).
- $\triangleright$  **REQUIRED** (default): If a client invokes the enterprise bean's method while the client is associated with a transaction context, the container invokes the enterprise bean's method in the client's transaction context.
- $\triangleright$  **REQUIRES** NEW: The container must invoke an enterprise bean method whose transaction attribute is set to REQUIRES\_NEW with a new transaction context.
- $\triangleright$  **SUPPORTS**: If the client calls with a transaction context, the container performs the same steps as described in the REQUIRED case (you should use the Supports attribute with caution).

<sup>2</sup> in case of session bean or message driven bean

Dávid Bedők (UNI-OBUDA) [School \(transaction-attributes.tex\)](#page-0-0) 2018-01-17 v1.3 62 / 103

向

 $QQQ$ 

#### Transaction attributes - Successful cases

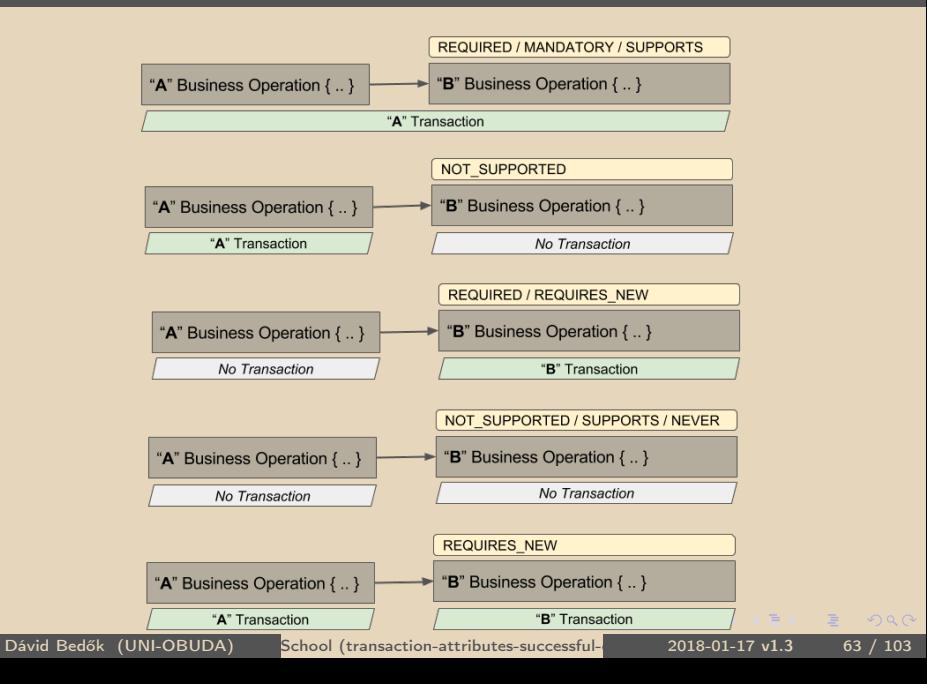

#### Transaction attributes - Unsuccessful cases

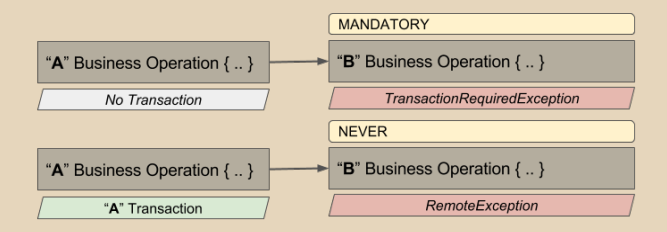

司

 $\Box$ 

 $\equiv$ 

E

 $PQQ$ 

## MarkFacadeImpl SLSB (sch-ejbservice project)

```
✄ 
1 package hu . qwaevisz . school . ejbservice . facade ;
 \frac{2}{3} [...]
   3 @Stateless ( mappedName = "ejb / markFacade ")
                                                            Because of the REQUIRES_NEW annota-
 4 public class MarkFacadeImpl implements MarkFa
                                                            tion this business function will run in an
 \frac{5}{6}independent transaction (if we call this
 6 @EJB
                                                            from a Servlet this will be the result
 7 private StudentService studentService;<br>8 0EIB
 8 @EJB<br>9 priv
                                                            too (def. REQUIRED)). Each business
9 private SubjectService subjectService;<br>10 @E.IB
                                                            methods are annotated with REQUIRED
\begin{array}{c|c}\n 10 & \text{QEJB} \\
 11 & \text{priv}\n\end{array}11 private MarkService markService;<br>12 OEIR
                                                            which we use inside that method.0EJB
13 private MarkConverter converter;
\frac{14}{15}15 @Override<br>16 @Transact
16 CITANSACTIONATTRO CONSTRESS CONTRETS CONTRESS AND SET ASSESS NEW ) vublic MarkStub addMark (String subject, String neptun, int g
     public MarkStub addMark (String subject, String neptun, int grade, String note) throws
            AdaptorException {
18 try {
19 final Long subjectId = this subjectService read (subject).getId ();<br>20 final Long studentId = this studentService read (nentun) getId ();
20 final Long studentId = this studentService read (neptun) .getId();<br>21 produce reading converter to this markService create (studentId subj
          return this . converter . to (this . markService . create ( studentId , subjectId , grade ,
                 note));
22 } catch ( final PersistenceServiceException e) {
23 LOGGER.error (e, e);<br>24 throw new AdaptorEx
          throw new AdaptorException (ApplicationError. UNEXPECTED, e.getLocalizedMessage ()):
25 }
\frac{26}{27}1.128|}
   ✂ ✁
                                       MarkFacadeImpl.java
                                                                                                          PQQ
```
## MarkServiceImpl SLSB (sch-persistent project)

```
package hu.qvaevisz.school.persistence.service be saved (persist or merge). Knowing
   package hu. qwaevisz.school.persistence.service
   \lfloor \lceil \ldots \rceil@Stateless (mappedName = "ejb/markService")
 4 @TransactionManagement (TransactionManagementTy
   public class MarkServiceImpl implements MarkSe
 6
 7 @PersistenceContext (unitName = "sch-persistence - unit ")<br>8 private Entit "Manager entit "Manager;
      private EntityManager entityManager;
\frac{9}{10}10 @Override<br>11 @Transact
11 CTransactionAttribute (TransactionAttributeType . REQUIRED)<br>12 public Mark create (final Long studentId . final Long subj
      public Mark create (final Long studentId, final Long subjectId, final Integer grade,
             final String note) throws PersistenceServiceException {
\begin{array}{c|cc} 13 & & \text{try} & \text{if} \\ 14 & & & \text{fin} \end{array}14 final Student student = this entityManager.find (Student.class, studentId);<br>15 final Subject subject = this entityManager.find (Subject.class, subjectId);
15 final Subject subject = this entityManager.find (Subject.class, subjectId);<br>16 Mark mark = new Mark (student, subject, grade, note);
16 Mark mark = new Mark (student, subject, grade, note);<br>17 this entity Manager persist (mark):
17 this . entityManager . persist (mark);<br>18 this . entityManager . flush () :
           this.entityManager.flush ():
19 return mark;<br>20 } catch (final
20 } catch (final Exception e) {<br>21 } throw new PersistenceServic
           21 throw new PersistenceServiceException (" ... " + e . getLocalizedMessage () , e);
22 }
23 }
24
25 }
   \Box ged. exception in that case and for instance you have to remove the \Box/Cascadeiype.rhuuluina
                                                                Only attached (managed) entity can
                                                                the ID we can easily 'create' attached
                                                                entities with the find() operation of
                                                                the entity manager (inside transaction
                                                                it will not generate new queries in this
                                                                case).
              You have to pay attention not to detach the same entity twice. You
              will get 'Multiple representations of the same entity are being mer-
              ged.' exception in that case and for instance you have to remove the
              CascadeType.MERGE/CascadeType.PERSIST flag in some relations.
```
 $OQ$ 

#### Generated native queries

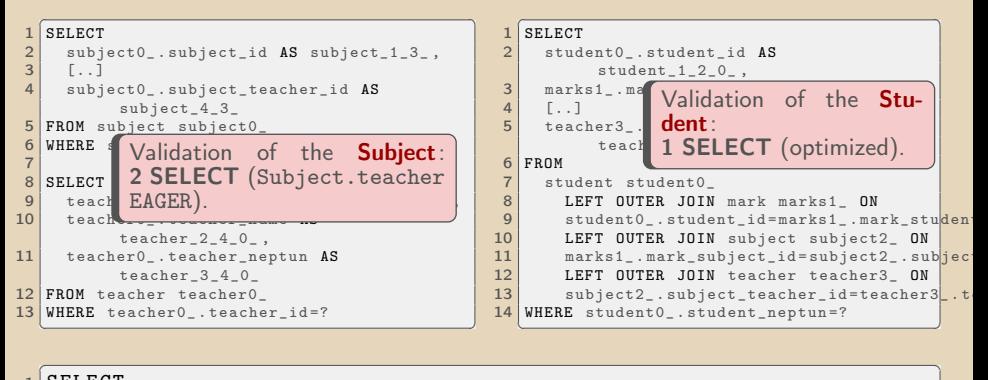

```
SELECT
    NEXTVAL ('mark_mark_id_seq')
3
 INSERT INTO mark
5 ( mark_date , mark_grade , mark_note , mark_student_id ,
         mark subject id, mark id)
6 VALUES
    (?, ?, ?, ?, ?, ?)\left(\begin{array}{c} \bullet & \bullet & \bullet & \bullet & \bullet\end{array}\right)\blacksquare Insertion of Mark: 1 SELECT + 1 INSERT.
```
Dávid Bedők (UNI-OBUDA) [School \(add-new-grade-native.tex\)](#page-0-0) 2018-01-17 v1.3 67 / 103

 $nq$ 

(同)

 $\Box$ 

# Remove student

DELETE <http://localhost:8080/school/api/student/{neptun}>

Dávid Bedők (UNI-OBUDA) [School \(subtitle-remove-student.tex\)](#page-0-0) 2018-01-17 v1.3 68 / 103

 $\leftarrow$ 

 $QQQ$ 

<http://localhost:8080/school/api/student/ABC123> Response status code: 400 Bad Request

```
\epsilon1 {
2 " code": 40,
3 "message": "Resource not found",
4 " fields ": " ABC123 "
5|}
```
✂ ✁ <http://localhost:8080/school/api/student/WI53085>

Response status code: 412 Precondition Failed

```
\epsilon1<sup>{</sup>
2 " code": 50,
3 "message": "Has dependency",
4 " fields ": " WI53085 "
5
```
✂ ✁ <http://localhost:8080/school/api/student/TX78476> Response status code: 204 No Content

Dávid Bedők (UNI-OBUDA) [School \(remove-student.tex\)](#page-0-0) 2018-01-17 v1.3 69 / 103

 $\Box$ 

 $\begin{array}{ccc}\n\left\langle \left\langle \left\langle \mathbf{q}\right\rangle \right\rangle \right\rangle &\left\langle \left\langle \mathbf{q}\right\rangle \right\rangle \right\rangle &\left\langle \mathbf{q}\right\rangle \left\langle \mathbf{q}\right\rangle \left\langle \mathbf{q}\right\rangle \left\langle \mathbf{q}\right\rangle \left\langle \mathbf{q}\right\rangle \left\langle \mathbf{q}\right\rangle \left\langle \mathbf{q}\right\rangle \left\langle \mathbf{q}\right\rangle \left\langle \mathbf{q}\right\rangle \left\langle \mathbf{q}\right\rangle \left\langle \mathbf{q}\right\rangle \left\langle \mathbf{q}\right\rangle$ 

 $OQ$ 

## RESTful Endpoint (sch-webservice project)

```
✄ 
1 @Path ("/ student ")
2 public interface StudentRestService {
3
4 @DELETE
5 @Path (''/\{neptun}")
6 void removeStudent ( @PathParam (" neptun ") String neptun ) throws
     AdaptorException ;
7
8 [..]
\overline{Q}✂ ✁
```
StudentRestService.java

Dávid Bedők (UNI-OBUDA) [School \(remove-student-rest.tex\)](#page-0-0) 2018-01-17 v1.3 70 / 103

 $\overline{a}$ 

 $\Box$ 

 $PQQ$ 

 $\equiv$ 

E

# HTTP (response) status codes

http://www.w3.org/Protocols/rfc2616/rfc2616-sec10.html

#### Successful 2xx

- $\geq 200$  OK
- . 201 Created
- ▷ 202 Accepted
- . 204 No Content
- **▷ 206 Partial Content**

#### Redirection 3xx

- $\triangleright$  300 Multiple Choices
- . 301 Moved Permanently
- $\geq$  302 Found
- . 303 See Other
- . 304 Not Modified
- . 307 Temporary Redirect

#### Client Error 4xx

- $\triangleright$  400 Bad Request
- $\geq 401$  Unauthorized
- . 402 Payment Required
- $\geq 403$  Forbidden
- $\triangleright$  404 Not Found
- $\triangleright$  405 Method Not Allowed
- . 408 Request Timeout
- $\triangleright$  412 Precondition Failed
- . 413 Request Entity Too Large
- . 414 Request-URI Too Long
- $\triangleright$  415 Unsupported Media Type

向

#### Server Error 5xx

- . 500 Internal Server Error
- . 501 Not Implemented
- . 503 Service Unavailable

 $QQQ$ 

 $\equiv$ 

## Error handling on RESTful interface

- $\triangleright$  Based on the HTTP Response status code we may send back different 'payloads', because all receiving clients can easily differentiate that situation. In case of error an ErrorStub instance will contain the business error code in JSON format, possibly some other **public information** as well. There are not exist standard solution like the SOAP Fault.
- $\triangleright$  In an object-oriented application the error cases of a business methods are exceptions. We use this 'special' return values to differentiate the failures. In common when a business error occurs we throws a checked exception (instance of AdaptorException) which contains some proected data (these are help us to detect/prevent the error later) beside the public information. In JAX-RS we can create an ExceptionMapper<T> class which transforms the business error into an HTTP Response (AdaptorExceptionMapper).

It follows from the above that the AdaptorException will be the factory of the ErrorStub. It would be redundant if we always add all ErrorStub fields when an error occurs (it would be difficult to maintain if e.g. we have to change a business error code). Avoid the above we are going to define an ApplicationError enum which encapsulates the redundant parts of the ErrorStub. Thereby in case of an error we just need to give an instance of this enum and the of course the changing part(s) (e.g. fields).

 $\Box$
## <span id="page-72-0"></span>ErrorStub (sch-ejbservice project)

```
1 package hu . qwaevisz . school . ejbservice . domain ;
2
3 public class ErrorStub {
4
5 private int code;
6 private String message ;
7 private String fields;
8
9 public ErrorStub (int code, String message, String fields) {
10 this . code = code;
11 this message = message;
|12| this fields = fields:
13 }
14
15 \begin{bmatrix} . & . \end{bmatrix}16}
 ✂ ✁
```
#### ErrorStub.java

 $\Xi^ OQ$ 

 $\begin{array}{c} \left\langle \left\langle \bigoplus \right\rangle \right\rangle \left\langle \left\langle \right\rangle \right\rangle = \left\langle \left\langle \right\rangle \right\rangle \left\langle \left\langle \right\rangle \right\rangle = \left\langle \left\langle \right\rangle \right\rangle \left\langle \left\langle \right\rangle \right\rangle = \left\langle \left\langle \right\rangle \right\rangle \left\langle \left\langle \right\rangle \right\rangle = \left\langle \left\langle \right\rangle \right\rangle \left\langle \left\langle \right\rangle \right\rangle = \left\langle \left\langle \right\rangle \right\rangle \left\langle \left\langle \right\rangle \right\rangle = \left\langle \left\langle \right\r$ 

 $\Box$ 

## <span id="page-73-0"></span>ApplicationError (sch-ejbservice project)

```
✄ 
1 package hu . qwaevisz . school . ejbservice . util ;
   import javax. ws. rs. core. Response. Status:
    import hu . qwaevisz . school . eibservice . domain . ErrorStub :
 4 public enum ApplicationError {
 \frac{5}{6}6 UNEXPECTED (10, Status . INTERNAL_SERVER_ERROR, "Unexpected error"),<br>7 NOT EXISTS (40, Status BAD REQUEST, "Resource not found").
 7 NOT_EXISTS (40, Status . BAD_REQUEST, "Resource not found"),<br>8 HAS DEPENDENCY (50 Status PRECONDITION FAILED "Has depen
      HAS_DEPENDENCY (50, Status . PRECONDITION_FAILED, "Has dependency");
\frac{9}{10}10 private final int code;<br>11 private final Status ht
11 private final Status httpStatus;<br>12 private final String message:
      private final String message;
13
14 private ApplicationError (int code, Status httpStatus, String message) {<br>15 this code = code:
\begin{array}{|l|l|l|}\n\hline\n15 & \text{this. code = code};\n\hline\n16 & \text{this. httpStatus =}\n\end{array}16 this . httpStatus = httpStatus;<br>17 this . message = message;
         this. message = message;
18 }
\frac{19}{20}20 public Status getHttpStatus () {<br>21 return this.httpStatus:
         return this. httpStatus:
\frac{22}{23}public int getHttpStatusCode () {
24 return this . httpStatus . getStatusCode ();
\frac{25}{26}26 public ErrorStub build (String field) {<br>27 return new ErrorStub (this.code, this
         return new ErrorStub (this . code, this . message, field);
28 }
29✂ ✁
                                                                 The ApplicationError enum ins-
                                                                 tance is the factory of the
                                                                 ErrorStub, and it is able le get
                                                                 (and store) the HTTP Status value
                                                                 which is also correlated the type of
                                                                 the error.
```
Applic[a](#page-72-0)tionError.java

Dávid Bedők (UNI-OBUDA) [School \(applicationerror.tex\)](#page-0-0) 2018-01-17 v1.3 74 / 103

向

## <span id="page-74-0"></span>AdaptorException (sch-ejbservice project)

```
1 package hu. qwaevisz. school. ejbservice. exception;
2 import hu . qwaevisz . school . ejbservice . domain . ErrorStub ;
  import hu. qwaevisz. school. ejbservice. util. ApplicationError;
  4 public class AdaptorException extends Exception {
5
6 private final ApplicationError error ;
7 private final String fields;
8
9 public AdaptorException ( ApplicationError error , String message ,
        String fields) {
10 this (error, message, null, fields);
11 }
12 \left[..]
13 public Status getHttpStatus () {
14 return this.error.getHttpStatus();
15 }
16
17 public ErrorStub build () {
18 return this . error . build (this . fields);
19 }
20}
  ✂ ✁
                                            The AdaptorException ins-
                                            tance is the factory of
                                            ErrorStub (it delegates the
                                            task to the instance of
                                            ApplicationError enum).
```
AdaptorException.jav[a](#page-73-0)

Dávid Bedők (UNI-OBUDA) [School \(adaptorexception.tex\)](#page-0-0) 2018-01-17 v1.3 75 / 103

 $PQQ$ 

 $\bigoplus$   $\rightarrow$   $\rightarrow$   $\pm$ 

# AdaptorExceptionMapper (sch-webservice project)

```
1 package hu. qwaevisz. school. webservice. mapper ;
  import javax.ws.rs.core.MediaType;
 import javax.ws.rs.core.Response;
4 import javax . ws . rs . ext . ExceptionMapper ;
5 import javax . ws . rs . ext . Provider ;
  import hu. qwaevisz. school. ejbservice. exception. AdaptorException;
7
8 @Provider
9 public class AdaptorExceptionMapper implements
      ExceptionMapper < AdaptorException > {
10
11 @Override
12 public Response toResponse (final AdaptorException e) {
13 return Response.status (e.getHttpStatus ())
14 .entity (e. build ())
15 . type (MediaType . APPLICATION_JSON)
16 . build ():
17 }
18
19|}
  ✂ ✁
                    The @Provider classes offer configuration possibilities for the
                    JAX-RS. The implementation of this API already has several
                    providers (e.g.: object-XML/JSON two-way conversion).
```
AdaptorExceptionMapper.[ja](#page-74-0)[va](#page-76-0)

同

# <span id="page-76-0"></span>StudentFacadeImpl (sch-ejbservice project)

```
✄ 
1 public class StudentFacadeImpl implements StudentFacade {
 \begin{array}{c|c}\n2 & \text{QEJB} \\
\hline\n3 & \text{priv}\n\end{array}3 private StudentService studentService;<br>
4 @EIR
 4 CEJB<br>5 priv
      5 private MarkService markService ;
 6
 7 @Override<br>8 @Transact
8 @TransactionAttribute (TransactionAttributeType.REQUIRES_NEW)<br>9 public void removeStudent (final String neptun) throws Adapto
9 public void removeStudent (final String neptun) throws AdaptorException {<br>10 try {
\begin{array}{c|c}\n 10 & \text{try} & \text{if}\n \end{array}11 if (this studentService exists (neptun)) {<br>12 if (this markService count (neptun) == 0
12 if (this . markService . count ( neptun ) == 0) {<br>13 this . studentService . delete ( neptun ) :
13 this studentService . delete (neptun);<br>14 helse {
\begin{array}{c|c}\n 14 & \text{else} \\
 \hline\n 15 & \text{then}\n \end{array}throw new AdaptorException (ApplicationError. HAS_DEPENDENCY, "Student has
                      undeleted mark(s)", neptun);
16 }
17 } else {
18 throw new AdaptorException (ApplicationError . NOT_EXISTS, "Student doesn't
                    exist", neptun);
19 }
20 } catch ( final PersistenceServiceException e) {
21 LOGGER.error (e, e);<br>22 throw new AdaptorEx
           22 throw new AdaptorException ( ApplicationError . UNEXPECTED , e. getLocalizedMessage () ) ;
23 }
24 }
25✂ ✁
                                                         The transaction attributes of all the three
                                                         persistent operations is REQUIRED, so the
                                                         queries and the delete will be executed in
                                                         the same transaction.
```
#### StudentFacadeImpl.java

 $OQ$ 

同

## StudentServiceImpl (sch-persistence project)

```
1 public class StudentServiceImpl implements StudentService {
2 @PersistenceContext ( unitName = "sch - persistence - unit ")
3 private EntityManager entityManager ;
4
5 @Override
6 @TransactionAttribute ( TransactionAttributeType . REQUIRED )
7 public void delete (final String neptun) throws
       PersistenceServiceException {
8 if (LOGGER.isDebugEnabled ()) {
9 LOGGER . debug (" Remove Student by neptun (" + neptun + ")");
1011 try {
12 this . entityManager . createNamedQuery (Student . REMOVE_BY_NEPTUN).
           neptun). executeUpdate();
13 } catch (final Exception e) {
14 throw new PersistenceServiceException ("Unknown error when
           removing Student by neptun (" + neptun + ")! " +
           e. getLocalizedMessage () , e );
15 }
16 }
17}
 ✂ ✁
```
StudentServiceImpl.ja[va](#page-76-0)

同

## JPQL queries

#### Does the student exist?

 $\boxed{\text{QPI PQT} \quad \text{GOLUUT} \ (\text{a})}$  $1$  SELECT COUNT(s)

2 FROM Student s

```
3 WHERE s. neptun =: neptun
✂ ✁
```
If it exists, does (s)he got any grades?

```
\sqrt{N_{\text{CPI}}\log N_{\text{CPI}}(n)}1 SELECT COUNT (m)2 FROM Mark m
3 WHERE m. student. neptun=: neptun
```
 $\frac{1}{2}$   $\frac{1}{2}$  If not then perform the deletion:

```
1 DELETE FROM Student s<br>
and the student student student student student student student student student student student student student student student student student student student student student student student stude
2 WHERE s. neptun =: neptun
  ✂ ✁
```
 $\equiv$   $\sim$ 

 $\equiv$ 

 $QQQ$ 

 $\langle \overline{m} \rangle$   $\langle \overline{m} \rangle$ 

 $\Box$ 

CORS is a technique that the browsers (user agent) ask permission to send (and receive) HTTP requests from a service which locates in an other domain (other means that it differs from the originally called domain).

In such case the browser sends an OPTION HTTP request to the server (with the header (and url) data of the original request) to ask the permission. After that the server side component's responsibility processes this OPTION request and decides that the requester's IP address (client) may call the service or not. Very common solution that the CORS filter at the server side allows HTTP requests from everywhere. We are going to do that too. If the server denies the request, the *user agent* will not send the original request.

There are 3<sup>rd</sup> party solutions for the CORS filters, but we are not going to use these right now.

## <span id="page-80-0"></span>CORS - Process OPTION requests

```
✄ 
1 @Path ("/ student ")
 2 public interface StudentRestService {
3 \begin{bmatrix} 1 & 1 \end{bmatrix}4
5 @OPTIONS
6 @Path ("{ path :.*} ")
7 Response optionsAll ( @PathParam (" path ") String path ) ;
8 }
 <del></del> <del></del>
```
StudentRestService.java

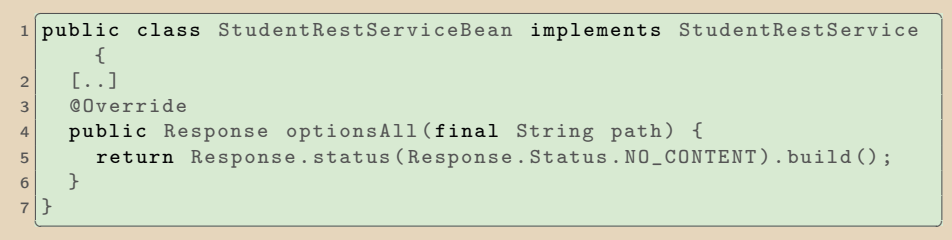

StudentRestServiceBean.java

Dávid Bedők (UNI-OBUDA) [School \(cors-option-request.tex\)](#page-0-0) 2018-01-17 v1.3 81 / 103

 $OQ$ 

## CORS Filter

```
1 package hu . qwaevisz . school . webservice . filter ;
 2 \lceil..]
 3 @WebFilter (filterName = "SchoolCrossOriginResourceSharingFilter", urlPatterns = { "/*"
          })
 4 public class SchoolCORSFilter implements Filter {
 5
 \frac{6}{7} public static final String ALLOW_ORIGIN = "Access-Control-Allow-Origin";<br>7 public static final String ALLOW CREDENTIALS = "Access-Control-Allow-Cre
 7 public static final String ALLOW_CREDENTIALS = "Access-Control-Allow-Credentials";<br>8 public static final String ALLOW METHODS = "Access-Control-Allow-Methods":
 8 public static final String ALLOW_METHODS = "Access-Control-Allow-Methods";<br>9 public static final String ALLOW HEADERS = "Access-Control-Allow-Headers";
9 public static final String ALLOW_HEADERS = "Access-Control-Allow-Headers";<br>10 public static final String MAX ACE = "Access-Control-May-Age";
      public static final String MAX AGE = "Access - Control - Max - Age";
\frac{11}{12}12 @Override<br>13 public vo
      13 public void doFilter ( ServletRequest servletRequest , ServletResponse servletResponse ,
             FilterChain chain )
14 throws IOException, ServletException {<br>15 tinal HttpServletResponse response = (Ht)
15 final HttpServletResponse response = (HttpServletResponse) servletResponse;<br>16 response.setHeader(ALLOW ORIGIN. "*"):
16 response .setHeader (ALLOW_ORIGIN, "*");<br>17 response setHeader (ALLOW METHODS, "GET
17 response.setHeader (ALLOW_METHODS, "GET, POST, PUT, DELETE, OPTIONS, HEAD");<br>18 response.setHeader (MAX AGE, "1209600");
         response.setHeader (MAX_AGE, "1209600");
19 response.setHeader (ALLOW_HEADERS, "x-requested-with, origin, content-type, accept,
                X- Codingpedia , authorization ");
20 response.setHeader(ALLOW_CREDENTIALS, "true");<br>21 response.setHeader("Cache-Control", "no-cache"
         response.setHeader ("Cache - Control", "no - cache");
22 chain.doFilter (servletRequest, servletResponse);<br>23 }
23 }
       1.125}
   ✂ ✁
```
SchoolCORSFilter.j[a](#page-80-0)va

 $QQQ$ 

● >

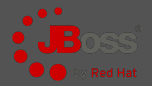

✄ 1 > [ JBOSS\_HOME ]/ bin / standalone .[ bat | sh ] -- debug

```
[JBOSS_HOME]/bin/standalone.[bat|sh] --debug [DEBUG-PORT]
✂ ✁
```
Default debug port: 8787

```
\sqrt{1}\overline{1.1}Listening for transport dt_socket at address: 8787
[..]
✂ ✁
```
#### server.log

You can remote debug any JVM (if you have permission to reach that process), you only need to add the following arguments to the java starter command (the -Xdebug is the older version but the newer JVMs recognize it):

```
✄ 
1 - Xdebug - Xrunjdwp : transport = dt_socket , server =y , suspend =n , address =[ DEBUG - PORT ]
2 - agentlib : jdwp=transport=dt_socket , server=y , suspend=n , address=[DEBUG - PORT]
```
 $\Box$ 

 $AP + AP + P$ 

 $PQQ$ 

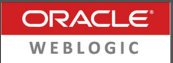

[WL-HOME] | user\_projects | domains | mydomain | startWebLogic.cmd

```
✄ 
1 set JAVA_OPTIONS = - Xdebug - Xnoagent
              - Xrunjdwp : transport = dt_socket , address =4000 , server =y , suspend =n
  \frac{1}{\sqrt{1-\frac{1}{\sqrt{1-\frac{1
```
startWebLogic.cmd

Debug port: 4000

- $\triangleright$  -XDebug  $\rightarrow$  enable debug
- $\triangleright$  -Xnoagent  $\rightarrow$  turn off the default sun.tools.debug debug agent
- $\triangleright$  -Xrunjdwp  $\rightarrow$  load the a JDWP $^3$ 's JPDA $^4$  reference implementation

```
<sup>3</sup> Java™ Debug Wire Protocol
```

```
4
Java™ Platform Debugger Architecture
```
Dávid Bedők (UNI-OBUDA) [School \(weblogic-debug.tex\)](#page-0-0) 2018-01-17 v1.3 84 / 103

 $\equiv$   $\sim$ 

 $PQQ$ 

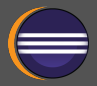

- Run | Debug Configurations |
	- $\triangleright$  Remote Java Application
		- Local menu: New
		- Project: Browse.. (otherwise this is irrelevant)
		- Connection Type: Standard (Socket Attach)
			- Host: localhost
			- Port: 8787
		- Apply and Debug
	- **▷ Switch to Debug Perspective** 
		- In the Debug view we have to see the threads
		- At the same place, local menu: Edit source lookup
			- Add Java Project(s)

 $OQ$ 

向

## Unit testing

Dávid Bedők: Programozási feladatok megoldási módszertana (Óbudai Egyetem, 2015, Hungarian) Chapter 5.2: Unit testing

<http://users.nik.uni-obuda.hu/bedok.david/progi-felok-megoldasi-moda-latest.pdf>

The purpose of the unit test creation is not scope of this lab. The TestNG 3<sup>rd</sup> party library was introduced earlier (in a very superficial way). The focus is now on the unit testing of the **EJB services**. How do we test classes which resources (the proxies of other EJB/CDI beans) were injected by a container or framework at runtime? We are going to get to know the Mockito 3rd party library.

 $PQQ$ 

(押) マミンマミン

 $\Box$ 

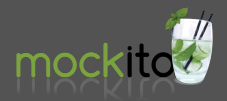

## [http://site.mockito.org/](http://site.mockito.org/ )

Version: 2.12 (2017.11) Artifact: org.mockito :mockito-core :2.12.0

## Why should I use mock techniques?

Firstly this is important because if you use the real implementation of the other class and this class has a bug, more than one test cases will failed because of the same issue.

Secondly there are exceptions where some cases you will use the real implementation and not a mock of the class. But you always have to give reasons in these situations.

 $\Box$ 

 $OQ$ 

# <span id="page-87-0"></span>Unit testing of average grade statistics

sch-ejbservice project

- 1<sup>List < MarkDetailStub ></sup> getMarkDetails (String subject) **throws** AdaptorException ;
- ✂ ✁ What are the responsibilities of that method in that layer (whitebox testing<sup>5</sup>)?
	- $\triangleright$  With a given subject's name the method produces the list of MarkDetailStub output.
	- $\triangleright$  With the subject's name the method asks the statistics data from the persistence layer (list of MarkDetailResult)
	- $\triangleright$  Ask the transformation/conversion of the list from the persistence layer to get the list of MarkDetailStub which can be interpretable by the user
	- $\triangleright$  When something goes wrong in the persistence layer the method has to notify the unexpected event (ApplicationError.UNEXPECTED).
	- $\triangleright$  If the subject does not exist, the method should return an empty list.

There is no any other responsibilities for that business method (e.g.: it does not care the details of the conversion or which named query should be performed in the persistence layer (there is a database side VIEW or not), etc.).

we know the internal operation details

Dávid Bedők (UNI-OBUDA) [School \(avg-grade-stat-test.tex\)](#page-0-0) 2018-01-17 v1.3 88 / 103

 $QQQ$ 

司

 $\Box$ 

Test setup

```
1 package hu . qwaevisz . school . ejbservice . facade ;
   \sim \sim \simpublic class MarkFacadeImplTest
\overline{A}5 @InjectMocks
6 private MarkFacadeImpl facade ;
7
8 @Mock
9 private MarkService markService;
1<sub>0</sub>11 @Mock
12 private MarkConverter markConverter ;
13
14 @BeforeMethod
15 public void setup () {
16 MockitoAnnotations.initMocks(this);
17 }
18
19
20|✂ ✁
                                        The tested class has the @InjectMocks
                                         annotation. The framework will inject
                                         the mocks into this class. Do not
                                         instantiate the MarkFacadeImpl ins-
                                         tance !
                                              The classes which have the
                                              @Mock annotation will be the
                                              mock objects. These mocks will
                                              be injected into the tested class.
                                              The mocks have to be prepared
                                              before usage mostly (in contrast
                                              the fakes will be created as a
                                              ready-to-use instances).
           To call the MockitoAnnotataions.initMocks(this) method is very
           important. This method does the injection (we can put this line into a
           parent class).
```
MarkFacadeImplTest.ja[va](#page-87-0)

Dávid Bedők (UNI-OBUDA) [School \(markfacadeimpltest-init.tex\)](#page-0-0) 2018-01-17 v1.3 89 / 103

<span id="page-89-0"></span>There are no statistical data

```
✄ 
1 public class MarkFacadeImplTest {
 \begin{array}{c|c} 2 & \ldots \\ 3 & \text{priv} \end{array}private static final String SUBJECT NAME = "LoremIpsumSubject";
 \frac{4}{5}5 Clest<br>6 publi
      6 public void returnAnEmptyListWhenTheSubjectIsNotExistsOrHasntGotAnyGrades () throws
            AdaptorException , PersistenceServiceException {
\frac{7}{8} final List < MarkDetailResult > results = new ArrayList < > ();<br>Mockito.when(this.markService.read(SUBJECT_NAME)).thenRet
8 Mockito.when (this.markService.read (SUBJECT_NAME)).thenReturn (results);<br>final List <MarkDetailStub> stubs = new ArrayList <> () :
9 final List < MarkDetailStub > stubs = new ArrayList < > < 10 () ;<br>Mockito.when(this.markConverter.to(results)).thenRetu
        Mockito. when (\text{this} \cdot \text{markConverter}, t_0(\text{results})), thenReturn (\text{stubs});
11
12 final List < MarkDetailStub > markDetailStubs =
               this . facade . getMarkDetails ( SUBJECT_NAME );
13
14 Assert. assert Equals (markDetailStubs.size (), 0);
\frac{15}{16}1.117 }
   ✂ ✁
```
#### MarkFacadeImplTest.java

It have to be a requirement that the markService.read() method returns an empty list if there are no grades for the subject, or the subject is not even exist. The test verifies that the getMarkDetails() method does not failed in that case.

Dávid Bedők (UNI-OBUDA) [School \(markfacadeimpltest-empty.tex\)](#page-0-0) 2018-01-17 v1.3 90 / 103

向

 $OQ$ 

#### Successful case

```
✄ 
1 public class MarkFacadeImplTest {
 \begin{array}{c|c}\n2 & \text{QTest} \\
3 & \text{nubli}\n\end{array}public void createListOfMarkDetailsFromSubjectName () throws AdaptorException,
               PersistenceServiceException {
 4 final List < MarkDetailResult > results = new ArrayList < > < ();<br>
5 results.add (new MarkDetailResult (Institute. NEUMANN. 2000.
 5 results.add (new MarkDetailResult (Institute.NEUMANN, 2000, 0));<br>6 results.add (new MarkDetailResult (Institute.KANDO, 2000, 0));
 6 results . add (new MarkDetailResult (Institute . KANDO, 2000, 0));<br>7 Mockito . when (this . markService . read (SUBJECT NAME)). thenReturn
 \frac{7}{8} Mockito.when (this.markService.read (SUBJECT_NAME)).thenReturn (results);<br>final List<MarkDetailStub> stubs = new ArravList <>>><>>():
 8 final List < MarkDetailStub > stubs = new ArrayList < > ();<br>final MarkDetailStub neumannStub = Mockito.mock(MarkD
9 final MarkDetailStub neumannStub = Mockito. mock (MarkDetailStub.class);<br>10 stubs.add(neumannStub);
10 stubs . add ( neumannStub);<br>11 final int vearKando = 2
11 final int yearKando = 2014;<br>12 final double averageGradeKa
12 final double averageGradeKando = 2.4142;<br>13 stubs add (new MarkDetailStub (Institute K
           stubs.add (new MarkDetailStub (Institute.KANDO.toString (), yearKando,
                   averageGradeKando ));
14 Mockito . when (this . markConverter . to (results)). thenReturn (stubs):
15
16 final List<MarkDetailStub> markDetailStubs =
                   this . facade . getMarkDetails ( SUBJECT_NAME );
17
18 Assert.assertEquals (markDetailStubs.size (), 2);<br>19 Assert.assertEquals (markDetailStubs.get (0), neu
19 Assert.assertEquals (markDetailStubs.get (0), neumannStub);<br>20 Assert.assertEquals (markDetailStubs.get (1).getInstitute ()
           20 Assert . assertEquals ( markDetailStubs . get (1) . getInstitute () ,
                   Institute . KANDO . toString () );
21 Assert . assertEquals (markDetailStubs .get (1) .getYear (), yearKando);<br>22 Assert . assertEquals (markDetailStubs .get (1) .getAverageGrade (), ave
           Assert . assertEquals (markDetailStubs . get (1) . getAverageGrade (), averageGradeKando);
23 }
24 }
```
✂ ✁ MarkFacadeImplTest.ja[va](#page-89-0)

Dávid Bedők (UNI-OBUDA) [School \(markfacadeimpltest-successful.tex\)](#page-0-0) 2018-01-17 v1.3 91 / 103

市

#### Unsuccessful case

```
✄ 
1 public class MarkFacadeImplTest {
2 [...]
3
4 @Test (expectedExceptions = AdaptorException.class)
    5 public void
          throwUnexpectedApplicarionErrorIfSomethingErrorOccoursInThePersistenceLayer ()
          throws PersistenceServiceException , AdaptorException {
6 Mockito . when (this . markService . read (SUBJECT_NAME)) . thenThrow (PersistenceServiceExcepti<mark>on</mark> . class )<br>7 Chis . facade . getMarkDetails (SUBJECT_NAME) ;
7 this . facade . getMarkDetails (SUBJECT_NAME);<br>8 Assert . fail():
\begin{array}{c} 8 \\ 9 \end{array} Assert.fail();
 9 }
1011 [.1]12 }
  ✂ ✁
```
#### MarkFacadeImplTest.java

One of the field (ApplicationError enum) of the thrown AdaptorException contains javax.ws.rs.core.Response.Status instances. That is why we have to add the e.g. the org. jboss.spec : jboss-javaee-6.0 artifact to the test *classpath* (in Gradle we may use the compileOnly *dependency configuration* instead of the compile in case of the JavaEE API).

同

 $PQQ$ 

Subject subject = Mockito.mock(Subject.class); It creates a Subject mock (the @Mock annotation creates a mock like this too, but with the annotation the library injects the mock into the tested class, if we ask it and it is possible).

Mockito.when(this.markService.read(SUBJECT\_NAME))

.thenReturn(results);

It prepares a mock. In this case when the read() method is called with the given String value, the mock will return a results (which is a list of mocks, but it can be real instance/literal as well).

Mockito.verify(this.markService).read(SUBJECT\_NAME) ; It verifies the accurate method call of a mock (does the read() method is called with the given String literal). If the call is missing, the test will be failed.

 $\langle \bigcap \mathbb{P} \rangle$   $\langle \bigcap \mathbb{P} \rangle$ 

 $\Box$ 

## Mockito additional possibilities

- $\triangleright$  It can be an option to throw an exception in case of when() (and we can do that with the method which has not got return value (void)).
- $\triangleright$  With the help of the Matchers we could avoid to set the accurate values, we only need to add e.g. the type of the argument (we can combine the options if the method has more than one arguments).
- $\triangleright$  We can catch mock's inner arguments (and after that we are able to write an Assert with that value).
- $\triangleright$  We can define how many times we would like to verify() a method call.
- $\triangleright$  We can set multiple return values in order in case of when() if the same mock will be called multiple times.

 $\triangleright$  etc.

## Do not overengineering

If you test your class too deep it will be very sensitive for any tiny changes as well and you cannot refactor your production code easily. Because of this try to avoid the usage of the verify() (for instance in the presented example these verifies are totally unnecessary).

司

 $\Box$ 

# List of filtered student's grades

POST <http://localhost:8080/school/api/mark/get/{neptun}>

Dávid Bedők (UNI-OBUDA) [School \(subtitle-filtered-student-grades.tex\)](#page-0-0) 2018-01-17 v1.3 95 / 103

 $2990$ 

# Filtered grades of student

POST http ://localhost:8080/school/api/student/marks/{neptun}

## HTTP Request payload (application/xml):

#### (markeritaria) 1 <markcriteria><br>2 <subject>Pro

- 2 < subject > Programming </ subject > < minimum < subject > < minimum < subject > < minimum < subject > < minimum < sub
- 3 < minimumgrade >1</minimumgrade > <<br>
< maximumgrade > 3</maximumgrade >
- 4 < maximumgrade >3 </ maximumgrade >
- 5 </ markcriteria >

## HTTP Response (application/xml):

```
\frac{1}{2} (?xml version="1.0" encoding="UTF-8" standalone="yestic entity cerrific of the sub-
  \frac{2}{3} < marks >
 \begin{array}{c|c}\n3 & \text{~} & \text{~} & \text{~} \\
4 & & \text{~} & \text{~} \\
\end{array}4 \leq \leq \leq \leq \leq \leq \leq \leq \leq \leq \leq \leq \leq \leq \leq \leq \leq \leq \leq \leq \leq \leq \leq \leq \leq \leq \leq \leq \leq \leq \leq \leq \leq \leq \leq \leq 5 < grade > MEDIUM </ grade >
 6 <br>
Supervisor < state > state > state > < state > < state > < state > < state > < state > < state > < state > < state > < state > < state > < state > < state > < state > < state > < state > state > state > state > state >
 7 <note > Phasellus </ note >
 8 < subject>
                           9 < description > Fusce [..] purus . </ description >
10 <name>Python Programming </name><br>11 <teacher>
11 <teacher><br>12 <teacher>
                                  12 <name > Christine W . Culp </ name >
13 <neptun > 0K73109 </neptun >
\begin{array}{c|c}\n 14 & \longleftarrow \\
 \hline\n 15 & \longleftarrow \\
 \end{array}\begin{array}{c|c}\n 15 & \text{$\checkmark$}\n\end{array}\begin{array}{c|c}\n 16 & \lt/\text{mark} \\
 17 & \text{f} \\
 \end{array}[.1]18 \times / marks >
    \overline{A}
```
✂ ✁ list the student's (neptun) gra-With that service we are able to des which meet the given conditions: part/term of the subject's name (subject), the lower (minimumgrade) and upper (maximumgrade) limit of the grade.

Dávid Bedők (UNI-OBUDA) [School \(filtered-student-grades.tex\)](#page-0-0) 2018-01-17 v1.3 96 / 103

# RESTful Endpoint (sch-webservice project)

```
✄ 
1 @Path ("/ student ")
  2 public interface StudentRestService {
3 \begin{bmatrix} 1 & 1 \end{bmatrix}4 @POST
5 @Consumes (" application / xml ")
6 @Produces (" application / xml ")
7 @Path ("/ marks /{ neptun }")
8 @Wrapped (element = "marks")
9 List < MarkStub > getMarks ( @PathParam (" neptun ") String neptun ,
       MarkCriteria criteria) throws AdaptorException;
10 \Gamma..]
11}
 <u>ِ</u> <u></u>
```
StudentRestService.java

## @Wrapped

With the help of org. jboss.resteasy.annotations.providers.jaxb.Wrapped annotation we can wrap the parent element of the List<T> type (in case of XML it is useful, but in JSON it does not). Because of that annotation we have to add the org.jboss.resteasy :resteasy-jaxb-provider compile time artifact to the classpath.

## JPQL and generated native queries

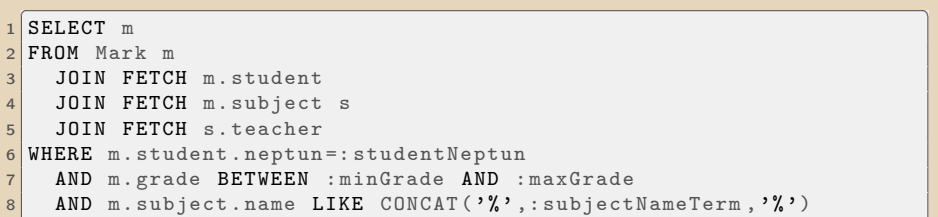

```
\boxed{\texttt{SPIEPT}}\frac{1}{2} SELECT
 2 mark0_.mark_id as mark_id1_0_0_,<br>3 student1 .student id as student
 3 student1_.student_id as student_1_2_1_,<br>4 subject2 .subject id as subject 1 3 2.
 4 subject2_.subject_id as subject_1_3_2_,<br>5 teacher3 .teacher id as teacher 1 4 3.
 \begin{bmatrix} 5 \\ 6 \end{bmatrix} teacher<sub>-1</sub> teacher<sub>-1</sub> \begin{bmatrix} 4 \\ -3 \end{bmatrix},
 \begin{array}{c|c|c}\n6 & & \text{f} \quad \text{f} \quad \text{f} \quad \text{f} \quad \text{f} \quad \text{f} \quad \text{g} \quad \text{g} \quad \text{f} \quad \text{g} \quad \text{g} \quad \textteacher3 . teacher_neptun as teacher 3 4 3
 8 FROM mark mark0_
9 INNER JOIN student student1_ ON mark0_.mark_student_id=student1_.student_id<br>10 INNER JOIN subject subject2 ON mark0 .mark subject id=subject2 .subject id
        10 INNER JOIN subject subject2_ ON mark0_ . mark_subject_id = subject2_ . subject_id
11 INNER JOIN teacher teacher3_ ON subject2_ . subject_teacher_id=teacher3_ . teacher_id
12 WHERE student1_.student_neptun=?<br>13 AND (mark0 mark grade BETWEE
         AND ( mark0_ . mark_grade BETWEEN ? AND ? )
14 AND ( subject2_.subject_name LIKE (\cdot \text{ % } |\cdot| |\cdot| |\cdot \text{ % }) )
    \left( \frac{1}{2} \right)
```
✂ ✁

 $\Box$ 

向

## REST Client application

```
✄ 
1 private static final String REQUEST_PAYLOAD = "" //
  \begin{array}{c|c} 2 & + & \sqrt{2} \\ 3 & + & \sqrt{2} \\ 3 & + & \sqrt{2} \\ 2 & + & \sqrt{2} \\ 3 & + & \sqrt{2} \\ 33 + " <subject > Programming </subject > " //<br>4 + " <minimumerade > 1</minimumerade > " //
  4 + " <minimumgrade >1</minimumgrade >" //<br>5 + " <maximumgrade >3</maximumgrade >" //
  5 + " \leq \frac{1}{6} + " \leq \leq \leq \leq \leq \leq \leq \leq \leq \leq \leq \leq \leq \leq \leq \leq \leq \leq \leq \leq \leq \leq \leq \leq \leq \leq \leq \leq \leq \leq \leq \leq 6 + " </ markcriteria >";
  7 public static void main (String [] args) throws IOException {<br>8 URL url = new URL ("http://localhost:8080/school/api/stude
 8 URL url = new URL ("http://localhost:8080/school/api/student/marks/WI53085");<br>B Http://ennection.connection.= (Http://ennection) url.openConnection();
9 HttpURLConnection connection = (HttpURLConnection) url.openConnection();<br>10 connection.setRequestMethod("POST"):
10 connection . setRequestMethod ("POST");<br>11 connection . setRequestProperty ("Conte
11 connection.setRequestProperty ("Content-Type", "application/xml");<br>12 connection.setUseCaches (false):
12 connection . setUseCaches (false);<br>13 connection . setDoOutput (true):
13 connection.setDoOutput (true);<br>14 DataOutputStream outputStream
14 DataOutputStream outputStream = new DataOutputStream (connection.getOutputStream ());<br>15 outputStream writeBytes (BEQUEST PAYLOAD) ·
15 outputStream.writeBytes (REQUEST_PAYLOAD);<br>16 outputStream.close():
        outputStream.close();
\frac{17}{18}18 InputStream inputStream = connection.getInputStream();<br>19 BufferedBeader reader = new BufferedBeader(new InputSt
19 BufferedReader reader = new BufferedReader (new InputStreamReader (inputStream));<br>20 StringBuilder response = new StringBuilder ();
20 StringBuilder response = new StringBuilder();<br>21 String line:
21 String line;<br>22 while ((line
22 while ((line = reader.readLine)) != null) {<br>
23 response.append(line);
            response.append (line);
\frac{24}{25}reader.close();
26
        System.out.println (response);
28 }
    \sqrt{\frac{1}{n}} the response. Of course the XML payload is available in \BoxSchool (rest-client.tex) 2018-01-17 v1.3 99 / 103
                                                                 Calling a RESTful service is entirely language indepen-
                                                                 dent, we only need to build HTTP Requests, we can do
                                                                 that 'almost' from any programming languages. The pre-
                                                                 sented Java sample creates a POST request and processes
                                                                 plain text format.
```
Using the java.net package there are some issues: it is not provide us typesafe solution and it causes lots of boilerplate source codes. Of course there are some  $3<sup>rd</sup>$  party libraries with are tring to correct these but luckily the popular implementations of JAX-RS are also support the client side operations, so we can use them on the REST client side as well, even in a Java SE application (JBoss RESTeasy and Oracle Jersey).

## Do we use it in couple ?

It does not matter which library we are using on the server and client sides. When we use RESTeasy on the server we should use Jersey on the client. It does also not matter which *stub* you are using, the only thing that matters is the content will be serialized based on the adjusted MIME type (the client side should be able to product the appropriate XML/JSON content).

司

 $\Box$ 

## <span id="page-100-0"></span>REST Client

#### sch-restclient project

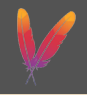

```
<u>Consisted in the contract of the contract of the contract of the contract of the contract of the contract of the contract of the contract of the contract of the contract of the contract of the contract of the contract of </u>
 \frac{1}{2} <project [..]><br>sartifactId>
 2 <artifactId>sch-restclient</artifactId><br>3 <nackaging>iar</nackaging>
 3 <packaging>jar</packaging><br>4 <name>School Rest Client</
 4 <name>School Rest Client</name><br>5 <parent>[..]</parent>
 5 <parent>[..] </parent><br>6 <dependencies>
 6 <dependencies><br>7 <dependency>
 7 < dependency<br>8 < seroupId>o
 8 < groupId>org.jboss.spec</groupId><artifactId>jboss-javaee-6.0</artifactId><br>9 < version>${version_ibossiee6}</version><tyne>nom</tyne>
9 <version >${ version . jbossjee6 } </ version > < type > pom </ type >
10 <scope>compile</scope><br>11 </dependency>
11 </dependency><br>12 <dependency>
12 <dependency><br>13 <dependency>
13 \langle groupId > org. jboss.resteasy </ groupId > < artifactId > resteasy - jaxrs </ artifactId > \langle version > $ { version .resteasy } </ version > < scope > compile </ scope >
14 \checkmark version >${version resteasy} \checkmark version > \checkmark scope > compile \checkmark scope > \checkmark dependency >
15 </dependency><br>16 </appendency>
16 <dependency><br>17 <eroupId>o
17 < groupId>org.jboss.resteasy</groupId><artifactId>resteasy-jaxb-provider</artifactId<br>18 < version>$fversion.resteasv}</version><scope>compile</scope>
18 <version >${ version . resteasy } </ version >< scope > compile </ scope >
            19 </ dependency >
20 < dependency >
21 <br>
22 <groupId>commons - logging</groupId><br>
22 <artifactId>commons - logging </artif
21 <groupId>commons-logging</groupId><br>22 <artifactId>commons-logging</artifactI\sqrt{\text{properties}}>
23 <version >${ version . commonslogging } </ version >
24 <scope>compile</scope><br>25 </dependency>
\begin{array}{c|c}\n 25 & \lt/\text{dependent} \\
 \hline\n 26 & \lt/\text{denendencies}\n \end{array}26 </ dependencies >
27 /project>
    \left(\gamma_{\rm P} \mathbf{r}_{\rm 0} \mathbf{r}_{\rm 0} \mathThe JAXB Provider (Java Architecture
                                                                                          for XML Binding) is good for serialization
                                                                                          and deserialization of XML(s).
                                                                                        <sub>version.resteasy</sub> > 2.3.7. Final < (>.] ></sub>
                                                                                        \langle version.~jlossjee6 \rangle 3.0.3.Final \langle /[..] \rangle4 <version . commonslogging > 1.2 < /[..] >
                                                                                    5 </ properties >
                                                                                    ✂ ✁
```
#### pom.xml

Dávid Bedők (UNI-OBUDA) [School \(rest-client-maven.tex\)](#page-0-0) 2018-01-17 v1.3 101 / 103

向

# <span id="page-101-0"></span>RESTful Remote Endpoint (sch-restclient project)

```
1 package hu. qwaevisz. school. restclient;
2 \lceil..]
3 @Path ("/ student ")
 4 public interface StudentRemoteRestService {
5
6 @POST
7 @Consumes (" application / xml ")
8 @Produces ("application/xml")
9 @Path ("/ marks /{ student }")
10 @Wrapped (element = "marks")
11 ClientResponse < List < MarkStub >>
       getFilteredMarks ( @PathParam (" student ") String neptun ,
       MarkConditions conditions);
12}
 ✂ ✁
```
StudentRemoteRestService.java

The StudentRemoteRestService differs at some points intentionally (for presentation purpose) from the server side StudentRestService (e.g.: in the path we use student key, the name of the MarkCriteria class is something else). Usage of the ClientResponse<T> is practical because we can handle the header and the response code of the HTTP Response, not only the entity[.](#page-100-0)

 $4)90$ 

## Sample code (sch-ejbservice project)

```
1 public List < MarkStub > process (String studentNeptun,
      MarkConditions conditions) {
2 URI serviceUri =
       UriBuilder.fromUri ("http://localhost:8080/school/api").build()
3 ClientRequestFactory crf = new ClientRequestFactory (serviceUri);
4
5 StudentRemoteRestService api =
       crf . createProxy ( StudentRemoteRestService . class );
6 ClientResponse < List < MarkStub >> response =
       api . getFilteredMarks ( studentNeptun , conditions );
7
8 LOGGER. info ("Response status: " + response.getStatus());
9 MultivaluedMap < String , Object > header = response . getMetadata () ;
10 for (final String key : header.keySet()) {
11 LOGGER.info ("HEADER - key: " + key + ", value: " +
         header.get (key));
1213 List < MarkStub > marks = response.getEntity ();
14 return marks;
15}
  ✂ ✁
```
#### SchoolRestClient.jav[a](#page-101-0)

 $\Box \rightarrow \Box \Box \Box \Box \Box \Box \Box \Box \Box \Box$ 

 $PQQ$